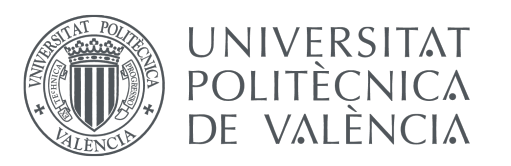

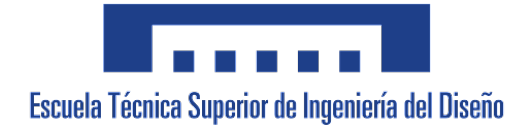

### UNIVERSITAT POLITÈCNICA DE VALÈNCIA

Escuela Técnica Superior de Ingeniería del Diseño —————————————————————————

### ESTUDIO CFD DEL EMPUJE GENERADO POR LAS HÉLICES DE UN DRON CUATRIMOTOR EN CONDICIONES DE MEDIDA EN TÚNEL DE VIENTO Y EN FLUJO LIBRE

## TRABAJO FIN DE GRADO

### Realizado por Cristian Flores Rodríguez

Para la obtención del título de Grado en Ingeniería Aeroespacial

> Dirigido por Xandra Marcelle Margot

### Valencia, 10 de septiembre de 2021

## Agradecimientos

A mis padres, por confiar en mi desde el momento en el que les dije que empezaba esta aventura.

A mi hermano, por la admiración mutua que nos tenemos.

A ella, a Paula, por al apoyo incondicional, hoy, ayer y siempre. Gracias por aguantar todo este tiempo.

A Xandra, por la confianza depositada en mi, hasta el ultimo momento.

Y a todo aquel que creyó en algún momento en mi.

## Resumen

En el desarrollo de un dron que combina las características de una aeronave de ala fija con las de una aeronave de ala rotatoria, se estudia el comportamiento de su actuación mediante el uso de una herramienta de alta precisión como lo es la dinámica de fluidos computacional (CFD). Para ello, se analiza el empuje producido por las hélices, dentro de todo el rango de actuación posible.

En primer lugar, se calculan varios casos de una hélice reproduciendo las condiciones de medida en el túnel de viento de CMT, con el objeto de validar el cálculo CFD con las medidas experimentales efectuadas en el túnel. Seguidamente se obtienen los resultados de estos mismos casos bajo condiciones de flujo libre, con lo que se podrá analizar así la influencia de las paredes del túnel de viento sobre las medidas y cálculos.

A continuación, se calculan diferentes casos en condiciones de flujo libre, desde bajas velocidades hasta altas velocidades para diferentes pasos de avance, con el objetivo de generar un mapa de actuación de la hélice y poder así conocer el comportamiento de la hélice bajo condiciones reales.

Estos resultados podrán servir, eventualmente, para analizar la validez de teorías simplificadas utilizadas en estos casos como, por ejemplo, la teoría de disco actuador.

Palabras clave: dron, hélice, CFD, túnel

## Abstract

In the development of a drone that combines the characteristics of a fixed-wing aircraft with those of a rotary-wing aircraft, the behaviour of its performance is studied through the use of a high-precision tool such as computational fluid dynamics (CFD). For this purpose, the thrust produced by the propellers is analysed, within the whole range of possible actuation.

First, several cases of a propeller are calculated by reproducing the measurement conditions in the CMT wind tunnel, in order to validate the CFD calculation with the experimental measurements carried out in the tunnel. The results of these same cases are then obtained under free-flow conditions, so that the influence of the wind tunnel walls on the measurements and calculations can be analysed.

Then, different cases are calculated under free-flow conditions, from low speeds to high speeds for different advance ratios, in order to generate a propeller performance map and thus be able to know the behaviour of the propeller under real conditions.

These results may eventually be used to analyse the validity of simplified theories used in these cases, such as, for example, the actuating disc theory.

Keywords: drone, propeller, CFD, tunnel

## Resum

En el desenvolupament d'un dron que combina les característiques d'una aeronau d'ala fixa amb les d'una aeronau d'ala rotatòria, es fa un estudi del comportament de la seua actuació mitjançant l'ús d'una ferramenta d'elevada precisió com ho és la dinàmica de fluids computacional (CFD). Per això, es fa l'anàlisi de l'empenyiment produït per les hèlices, dins de tot el rang d'actuació possible.

En primer lloc, es calculen diversos casos d'una hèlice reproduint les condicions de mesura en el túnel de vent de CMT, amb l'objectiu de validar el càlcul CFD amb les mesures experimentals efectuades al túnel. Seguidament s'obtenen els resultats d'aquests mateixos casos, baix condicions de flux lliure, amb el qual es podrà analitzar d'aquesta manera la influència de les parets del túnel de vent sobre les mesures i càlculs.

A continuació, es calculen diferents casos en condicions de flux lliure, des de baixes velocitats fins a altes velocitats per a diferents passos d'avantatge, amb l'objectiu de generar un mapa d'actuació de l'hèlix i així poder conéixer el comportament en aquests casos com, per exemple, la teoria del disc actuador.

Keywords: dron, hélice, CFD, túnel

# ´ Indice general

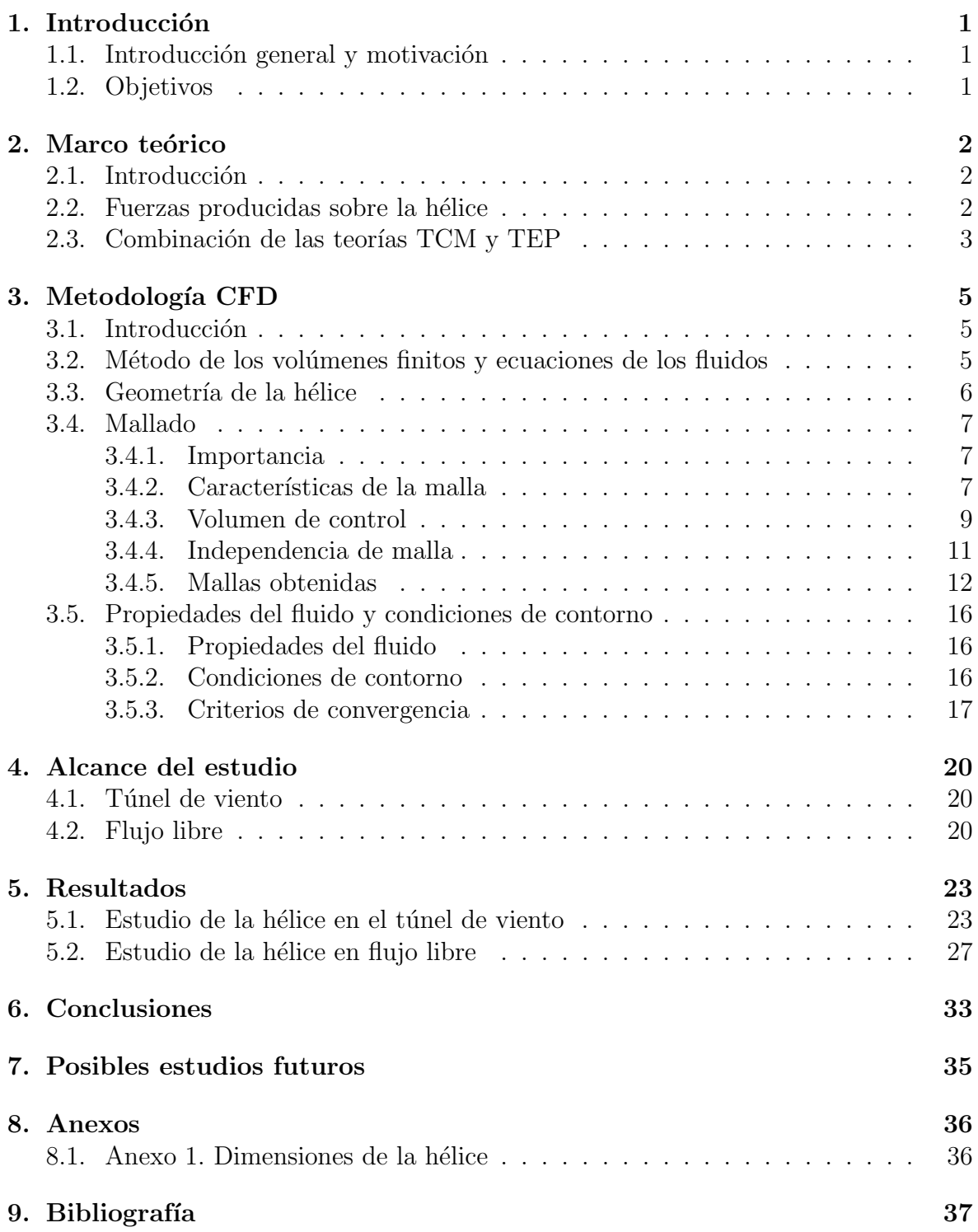

# ´ Indice de figuras

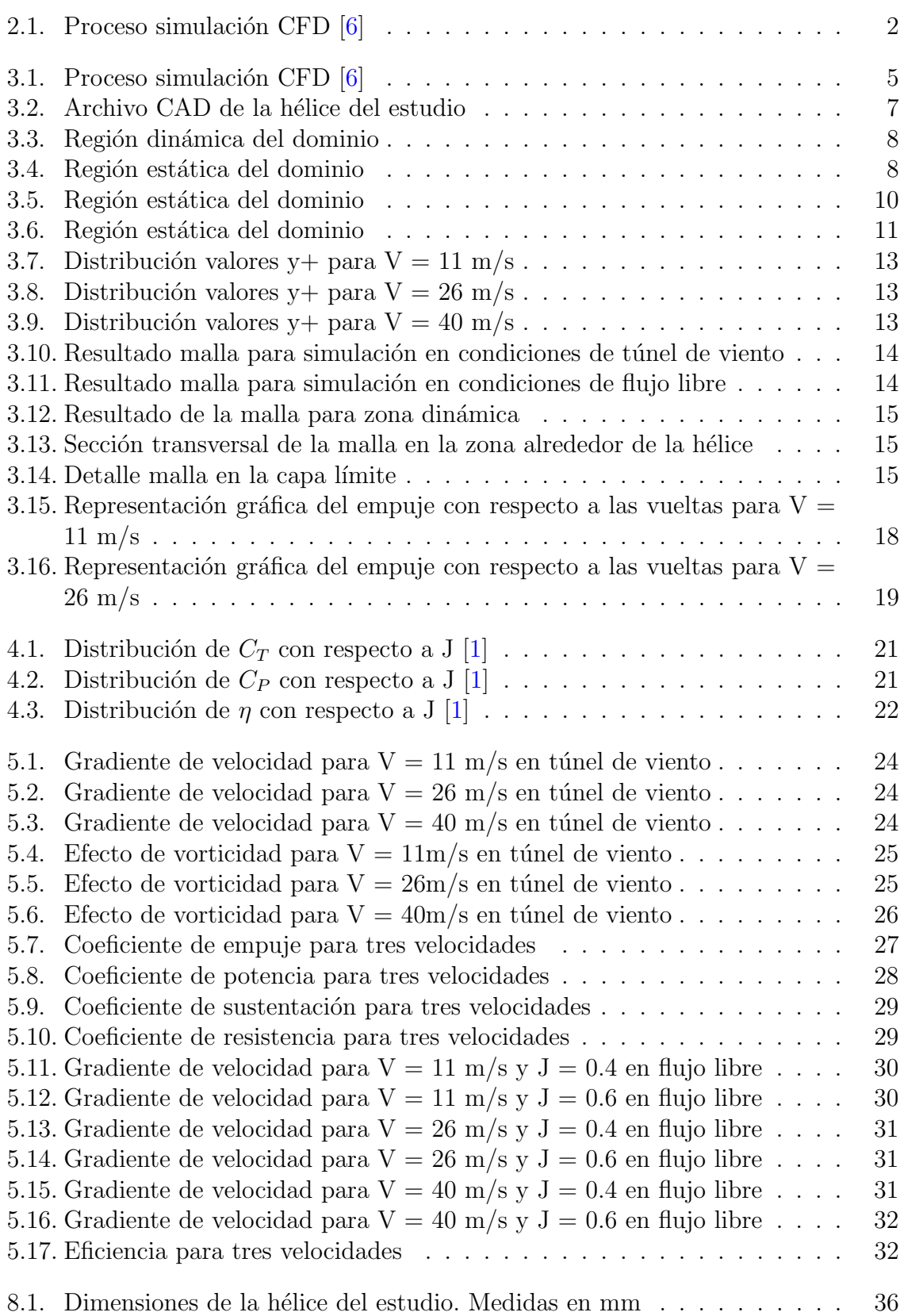

# ´ Indice de tablas

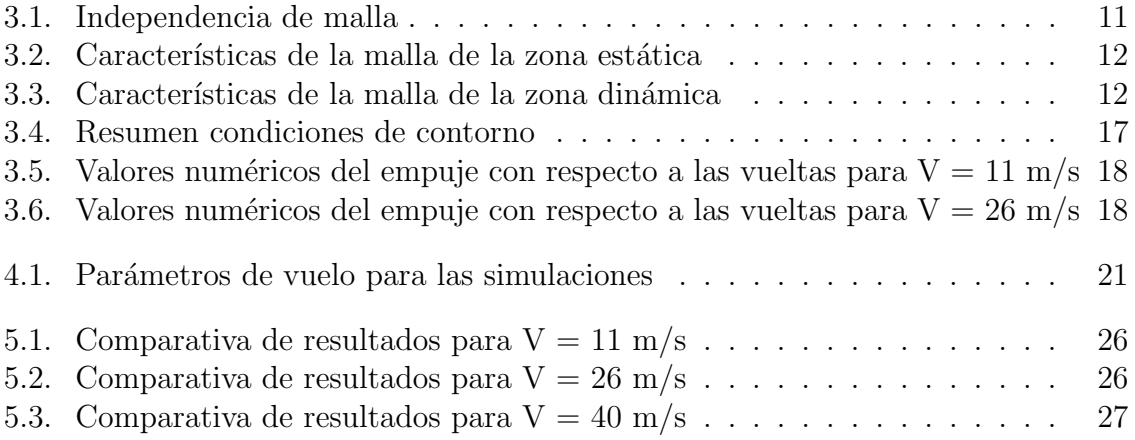

# Abreviaturas

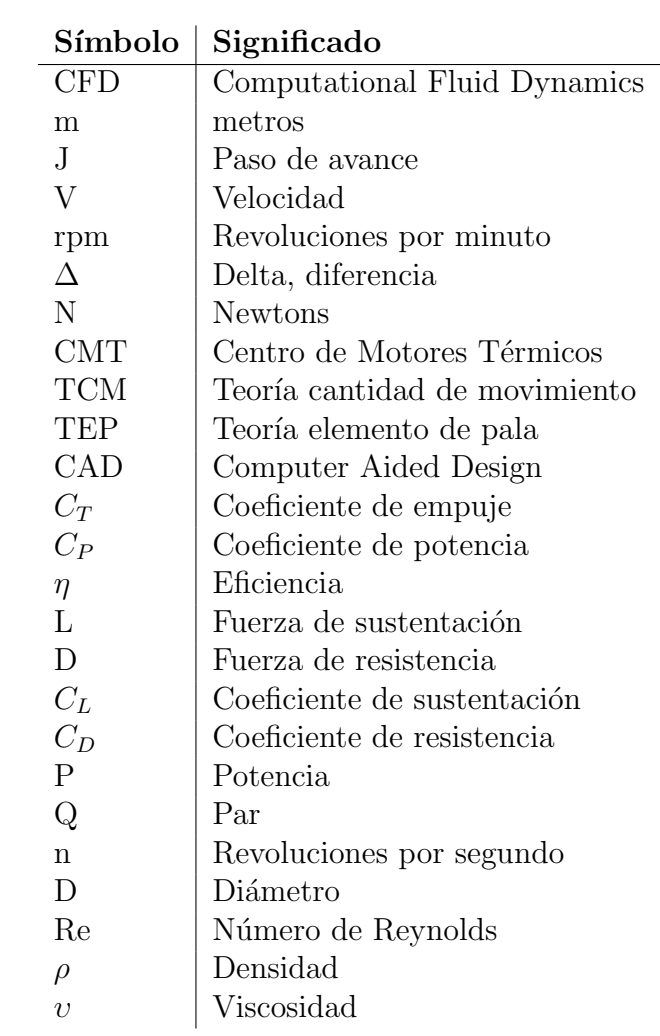

## <span id="page-10-0"></span>1. Introducción

## <span id="page-10-1"></span>1.1. Introducción general y motivación

La tecnología de los drones cada día está más presente en la vida diaria de las personas por lo que hoy en día es un campo de la aeronáutica en plena expansión. De hecho, el mercado de drones creció un  $9.4\%$  el último año y se espera que para el 2026 supere una cifra de negocio de 35000 millones de euros a nivel global [\[4\]](#page-46-3). Esto se debe a ciertas características que los diferencian de las aeronaves convencionales como lo son su bajo peso, su pilotaje remoto, su capacidad de maniobra en espacios reducidos, etc., aspectos que ofrecen gran versatilidad para desarrollar funciones en diferentes ámbitos, ya sea doméstico, comercial o militar.

Cada vez son más empresas, aeronáuticas y no aeronáuticas, las que invierten en el desarrollo de este tipo de aeronaves por lo que se está convirtiendo en todo un reto el desarrollar el dron que, dentro de un rango de eficiencia, sea capaz de llevar a cabo el mayor número de funciones. Motivo por el cual es de vital importancia que, ya sea de manera directa o indirecta, exista una inversión para la investigación en este campo.

Muchas empresas no disponen aun de los conocimientos suficientes para el desarrollo de este tipo de proyecto, por lo que recurren a instituciones, como las universidades, para que les ayuden en el estudio y desarrollo de dichas tecnologías. Razón por la cual nace este estudio, el cual tratar´a de verificar algunos de los resultados obtenidos en unos de estos proyectos solicitados por una empresa.

## <span id="page-10-2"></span>1.2. Objetivos

Como se ha dicho, este estudio nace a raíz de otro gran proyecto que se está llevando a cabo con el fin de poder verificar algunos de los resultados obtenidos en este. Es por tanto que los objetivos principales de este estudio son:

- Poner a punto un modelo CFD fiable de la hélice de un dron, validado mediante medidas experimentales en túnel de viento, con el fin de estudiar su comportamiento en un rango amplio de funcionamiento, mayor del que se puede estudiar en el túnel de viento.
- Una vez el modelo validado, obtener la respuesta de la hélice bajo condiciones de flujo libre.

## <span id="page-11-0"></span>2. Marco teórico

### <span id="page-11-1"></span>2.1. Introducción

El objeto de estudio se trata de una hélice que genera un empuje gracias al movimiento rotatorio que realiza. La principal característica de este tipo de fenómenos es la capacidad de generar sustentación a bajas velocidades de giro incluso la capacidad de mantenerse en el aire en un punto fijo. Este es el fenómeno característico que se produce en las aeronaves de ala rotatoria.

### <span id="page-11-2"></span>2.2. Fuerzas producidas sobre la hélice

Un punto del que se puede analizar el problema es determinando las fuerzas sobre la pala a través de la teoría del elemento de pala [\[3\]](#page-46-4). Si tenemos en cuenta las fuerzas que actúan en un elementos de la pala en el punto de radio r desde el eje de giro tal y como muestra la figura [2.1,](#page-11-3) el incremento de la fuerza de empuje y del par generado vendrían definidos por

$$
dT = dL \cos(\phi + \alpha_i) - dD \sin(\phi + \alpha_i)
$$
\n(2.1)

$$
dQ = r \left[ dL \sin \left( \phi + \alpha_i \right) + dD \cos \left( \phi + \alpha_i \right) \right] \tag{2.2}
$$

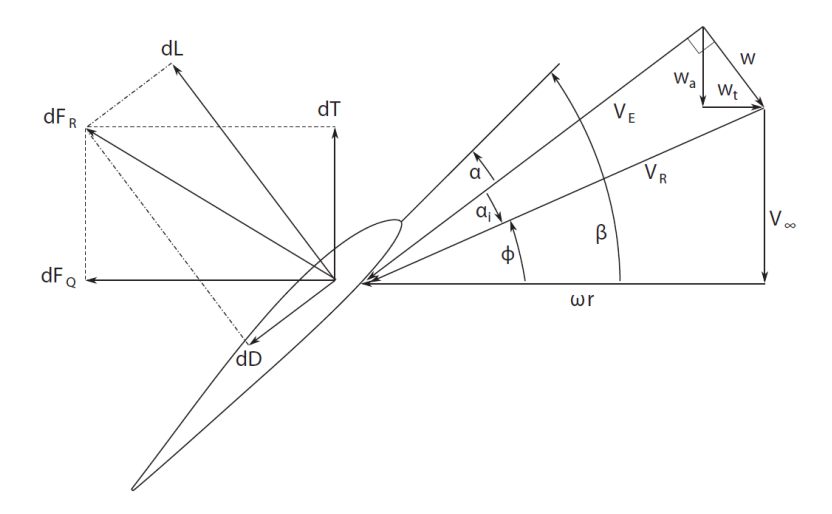

<span id="page-11-3"></span>Figura 2.1: Proceso simulación CFD [\[6\]](#page-46-1)

En términos de sustentación y resistencia, el incremento de fuerzas se puede integrar para obtener el empuje y potencia producidos tal y como muestran las ecuaciones <span id="page-12-1"></span>[2.3](#page-12-1) y [2.4.](#page-12-2)

$$
C_T = \frac{\pi}{8} \int_{x_h}^1 (J^2 + \pi^2 x^2) \sigma_1 \cos^2 \alpha_i \left[ C_l \cos \left( \phi + \alpha_i \right) - C_d \sin \left( \phi + \alpha_i \right) \right] dx \tag{2.3}
$$

<span id="page-12-2"></span>
$$
C_P = \frac{\pi}{8} \int_{x_h}^1 \pi x \left(J^2 + \pi^2 x^2\right) \sigma_1 \cos^2 \alpha_i \left[C_l \sin \left(\phi + \alpha_i\right) + C_d \cos \left(\phi + \alpha_i\right)\right] dx \tag{2.4}
$$

Donde  $x \, y \, \sigma_x$  son parámetros adimensionales.

### <span id="page-12-0"></span>2.3. Combinación de las teorías TCM y TEP

<span id="page-12-3"></span>Estos movimientos han sido siempre muy complejos de resolver, por eso es necesario recurrir a modelos simplificados como son la teoría de cantidad de movimiento (TCM) o la teoría de elemento de pala (TEP). La combinación de estos dos modelos y con el desarrollo matemático adecuado  $[10]$ , se obtienen las expresiones de los coeficientes de empuje y potencia (ecuaciones [2.5](#page-12-3) y [2.6\)](#page-12-4):

$$
C_T = \frac{T}{\rho n^2 D^4} \tag{2.5}
$$

$$
C_P = \frac{P}{\rho n^3 D^5} \tag{2.6}
$$

<span id="page-12-4"></span>Donde  $nD$  se considera como la velocidad de referencia y  $D^2$  se considera como el área de referencia.

La potencia de la hélice se calcula a través del par medido en la misma [\[3\]](#page-46-4) con

$$
P = 2\pi n Q \tag{2.7}
$$

Cuando la hélice se encuentra en condiciones de flujo libre, el paso de avance se evalúa en términos de velocidad del aire y la velocidad de rotación de la hélice, tal que

$$
J = \frac{V}{nD} \tag{2.8}
$$

Una vez se tiene el paso de avance, los coeficientes de empuje y potencia son ahora solo en función de  $J$ , el número de Reynolds y el número de Mach [\[3\]](#page-46-4). Debido a las bajas velocidades del estudio, los números de Mach serán bajos también, lo que supone que el fluido sea incompresible. Por lo tanto, los efectos de compresibilidad no se tiene en cuenta con lo que el funcionamiento de la hélice es solo función de  $J$  y el número de Reynolds. El número de Reynolds [\[3\]](#page-46-4) se define como

$$
Re = \frac{\rho V c}{\nu} \tag{2.9}
$$

La eficiencia de una hélice se mide como la relación de potencia útil  $(T V)$  entre la potencia subministrada $(P)$ 

$$
\eta = \frac{TV}{P} \tag{2.10}
$$

Poniendo la eficiencia en términos de  $C_T, \, C_P$  y  $J,$  se tiene

$$
\eta = \frac{C_T J}{C_P} \tag{2.11}
$$

## <span id="page-14-0"></span>3. Metodología CFD

### <span id="page-14-1"></span>3.1. Introducción

STAR CCM+ es un software comercial de dinámica de fluidos computacional. Es una de las herramientas m´as potentes en este sentido por la diversidad de funciones y par´ametros que deja controlar, pero a la vez, esta libertad hace que su control sea m´as complejo por lo que hay que tener claro cada movimiento que se ejecuta. Como la mayoría de software CFD, existe una clase de pasos que hay que llevar a cabo de manera sistem´atica. En la figura [3.1](#page-14-3) se muestra un ejemplo de diagrama de pasos a la hora de elaborar un estudio CFD.

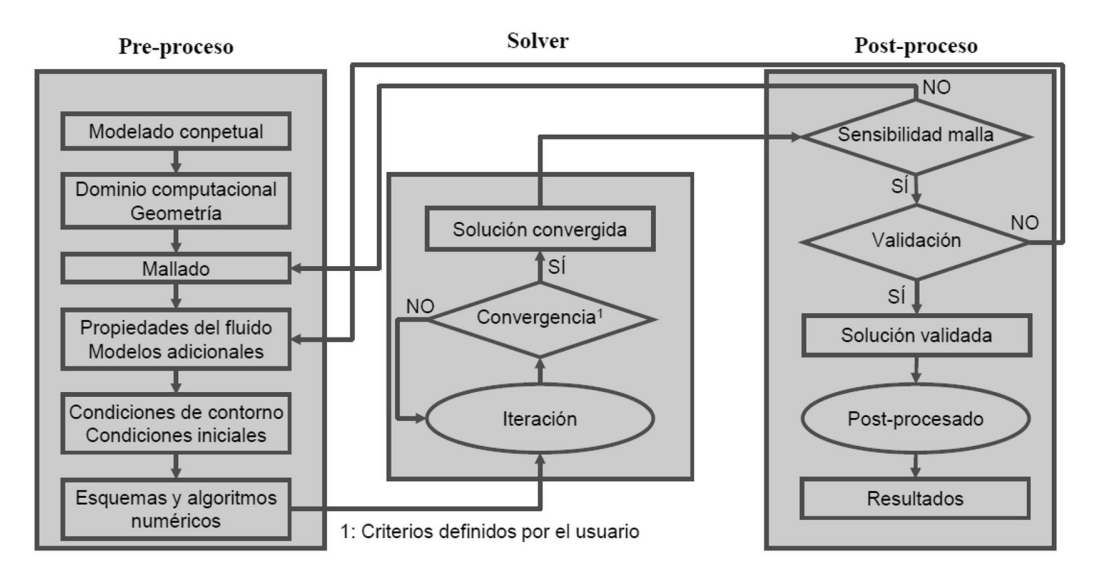

<span id="page-14-3"></span>Figura 3.1: Proceso simulación CFD [\[6\]](#page-46-1)

## <span id="page-14-2"></span>3.2. Método de los volúmenes finitos y ecuaciones de los fluidos

Existen numerosos métodos de discretización a la hora de resolver cálculos numéricos. Los m´as comunes son: Finite Element Method (FEM), Finite Volume Method (FVM), Finite Difference Method (FDM) y Spectral Element Method (SEM). El soft-ware STAR CCM+ utiliza el método de FVM [\[9\]](#page-46-6). Este método está basado en la forma integral de las ecuaciones de conservación de los fluidos. La discretización de estas integrales da lugar a un sistema algebraico de ecuaciones el cual se resuelve mediante un proceso iterativo.

La conservación de una variable de flujo se expresa como el equilibrio entre los procesos que tienden a aumentarla y los que disminuyen la variable. Este equilibrio se aplica a las ecuaciones de gobierno del flujo de un fluido newtoniano incompresible, el cual es una representación matemática de las leyes de conservación. Las ecuaciones en su forma integral son:

<span id="page-15-1"></span>Ecuación de conservación de la masa (ecuación [3.1\)](#page-15-1) [\[9\]](#page-46-6): esta ecuación establece que el ratio de incremento de masa en un elemento del fluido es igual al flujo de masa neto del propio elemento.

$$
\frac{\partial}{\partial t} \iiint_{V_c} \rho dV + \iint_{S_c} \rho \mathbf{u} \cdot d\mathbf{A} = 0
$$
\n(3.1)

<span id="page-15-2"></span>Ecuación de conservación de la cantidad de movimiento (ecuaciones [3.2,](#page-15-2) [3.3](#page-15-3) y  $3.4)$  [\[9\]](#page-46-6): esta ecuación establece que la tasa de incremento del momento generado por un elemento del fluido es igual a la suma de las fuerzas que actúan sobre él (superficiales y en el cuerpo). Esta se descompone en las tres direcciones.

$$
\frac{\partial}{\partial t} \iiint_{V_c} \rho u dV + \iint_{S_c} \rho u \mathbf{u} \cdot d\mathbf{A} = \iint_{S_c} \Gamma_{\mu} \nabla u \cdot d\mathbf{A} + \iiint_{V_c} S_x dV \qquad (3.2)
$$

<span id="page-15-3"></span>
$$
\frac{\partial}{\partial t} \iiint_{V_c} \rho v dV + \iint_{S_c} \rho v \mathbf{u} \cdot d\mathbf{A} = \iint_{S_c} \Gamma_{\mu} \nabla v \cdot d\mathbf{A} + \iiint_{V_c} S_y dV \tag{3.3}
$$

<span id="page-15-4"></span>
$$
\frac{\partial}{\partial t} \iiint_{V_c} \rho w dV + \iint_{S_c} \rho w \mathbf{u} \cdot d\mathbf{A} = \iint_{S_c} \Gamma_{\mu} \nabla w \cdot d\mathbf{A} + \iiint_{V_c} S_z dV \qquad (3.4)
$$

<span id="page-15-5"></span>Ecuación de conservación de la energía (ecuación  $3.5$ ) [\[9\]](#page-46-6): esta ecuación establece que la tasa de incremento de energía de un elemento del fluido es igual al valor neto del calor a˜nadido al elemento y el valor neto de trabajo producido por el elemento.

$$
\frac{\partial}{\partial t} \iiint_{V_c} \rho e dV + \iint_{S_c} \rho e \mathbf{u} \cdot d\mathbf{A} = \iint_{S_c} \Gamma_k \nabla T \cdot d\mathbf{A} + \iiint_{V_c} S_e dV \tag{3.5}
$$

### <span id="page-15-0"></span>3.3. Geometría de la hélice

El dron del estudio es una aeronave cuatrimotor lo que significa que el empuje vendrá generado por cuatro hélices. Este estudio se reduce, en una primera etapa, al estudio de una sola hélice lo que supondrá una considerable reducción de cálculos en la simulación. La geometría de la hélice se puede observar en la figura [3.2.](#page-16-3) Las medidas exactas están indicadas en el anexo 1.

La geometría de la hélice pudo ser digitalizada gracias a un escaneo 3D a partir de la real utilizada en el dron. Posteriormente se corrigieron los errores propios del escaneo mediante el software SolidWorks para posteriormente ser exportada al software de simulación CFD, el ya mencionado STAR-CCM+.

<span id="page-16-3"></span>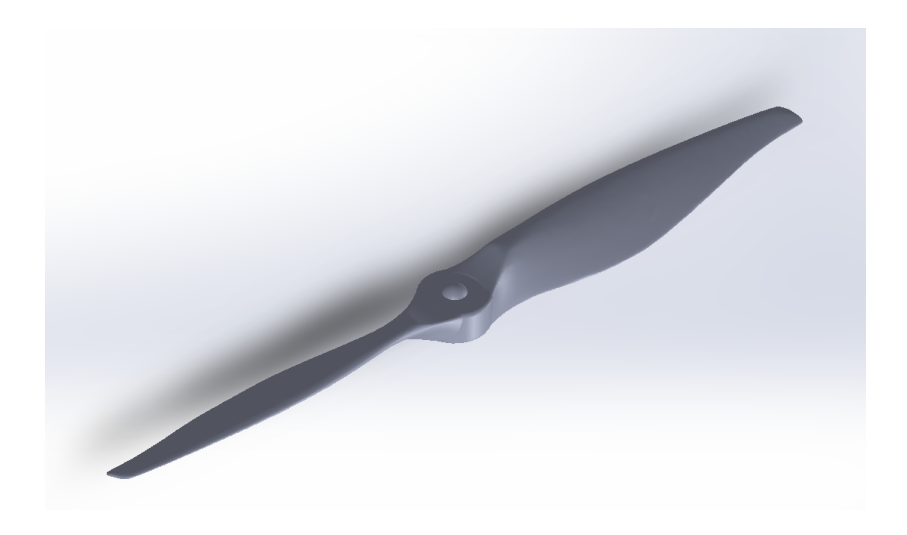

Figura 3.2: Archivo CAD de la hélice del estudio

## <span id="page-16-0"></span>3.4. Mallado

#### <span id="page-16-1"></span>3.4.1. Importancia

El mallado es una representación gráfica del dominio físico de manera discretizada [\[2\]](#page-46-7). La constitución del mallado es uno de los puntos más críticos en el desarrollo de un estudio basado en CFD ya que es lo que determinada el equilibrio entre coste computacional y precisión en los resultados. De ahí que una buena definición de malla resulte crucial a la hora de obtener una buena calidad en la simulación.

#### <span id="page-16-2"></span>3.4.2. Características de la malla

La simulación, para ambos casos, trata de analizar, entre otros parámetros, el empuje generado por una hélice. El movimiento que realiza la hélice para generar dicho empuje es circular con su eje de giro en dirección perpendicular al flujo dejando una estela de aire distorsionado tras ella. Al utilizar la propia hélice en la simulación, esto provoca que haya que simular también su movimiento por lo que es necesario utilizar la técnica del *Sliding Mesh* que consiste en que la malla del dominio queda dividida en dos partes: una que permanecerá inmóvil y otra que se irá moviendo a lo largo del tiempo [\[8\]](#page-46-8). La zona que se mueva será la que cubrirá la propia hélice y el movimiento vendrá marcado por el requerido para la hélice. En la figura [3.3](#page-17-0) se puede ver la zona dinámica del dominio que consiste en un disco en torno a la hélice y en la figura [3.4,](#page-17-1) la zona estática que se trataría del resto del dominio.

Esta técnica presenta unas ventajas y es que los resultados obtenidos son más fieles a la realidad ya que no se está utilizando ninguna simplificación al estar trabajando con la propia hélice obtenida en el escaneo 3D. Por el contrario, también aparecen unas desventajas como pueden ser una mayor dificultad a la hora de elaborar la malla o un mayor coste computacional al requerir de una malla m´as fina, es decir, con mayor número de celdas.

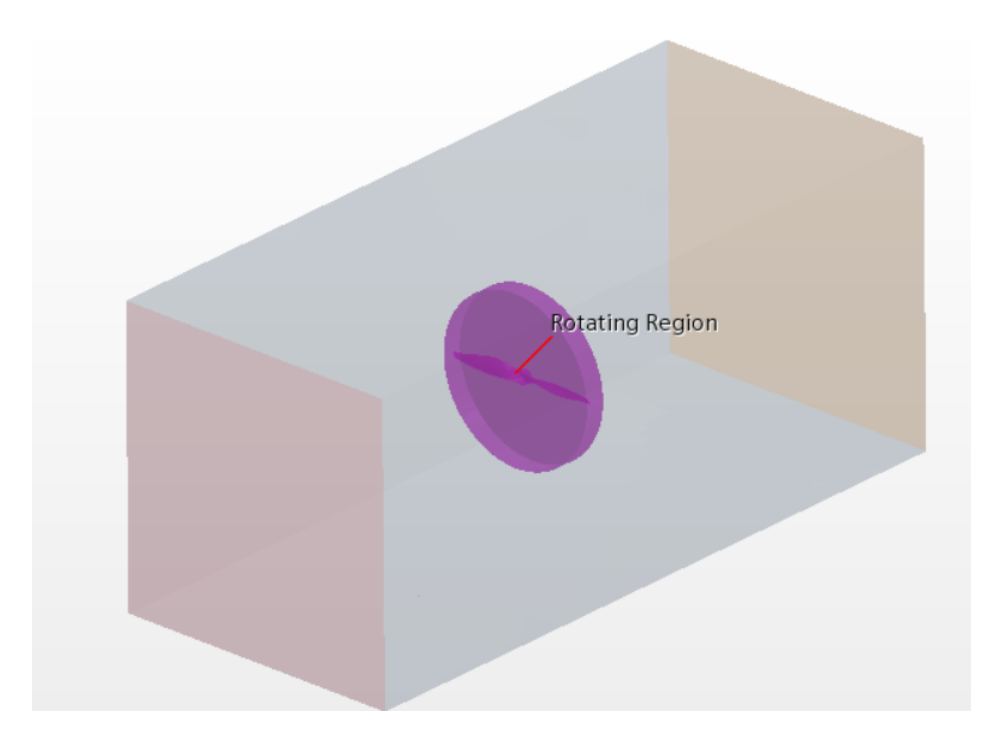

Figura 3.3: Región dinámica del dominio

<span id="page-17-0"></span>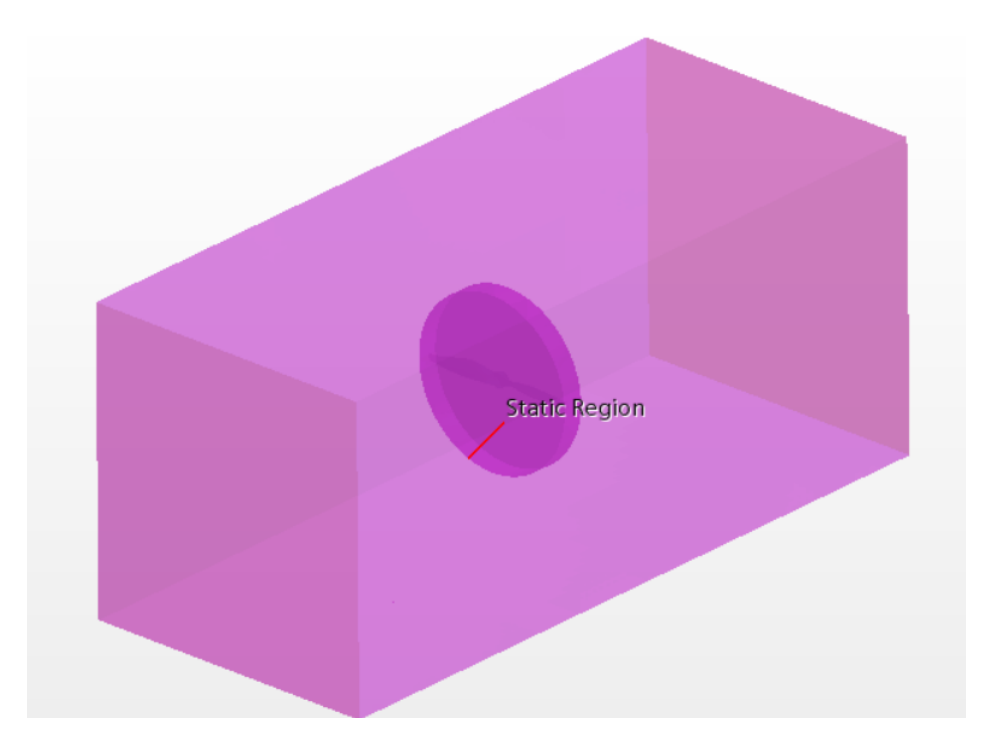

<span id="page-17-1"></span>Figura 3.4: Región estática del dominio

Como se ha dicho, el dominio queda dividido en dos regiones, por lo que son dos mallas con características diferentes la que deberán ser generadas.

#### Región estática

Es la que pertenece a la parte inmóvil del dominio y está ocupada principalmente por el fluido. Para esta zona se escoge la opción de Automated Mesh con Surface Remesher y Trimmed Cell Mesher. Se trata de una malla estructurada compuesta por hexaedros lo que supone una más fácil discretización y mayor exactitud en los resultados [\[8\]](#page-46-8). Este tipo de mallas solo es posible utilizar en formas sencillas, como es para este caso la forma prismática del túnel de viento.

Además, se añaden unos Custom Controls que consisten en unos refinamientos de malla en zonas que pueden ser críticas a la hora de realizar cálculos por lo que se generan más celdas para producir resultados más precisos. Por un lado, dos Surface Control, uno en las paredes externas del túnel de viento para controlar el tamaño final de las celdas y otra en la pared de contacto con la región dinámica para controlar que el cambio de celdas de una malla a otra se haga con un tama˜no adecuado y parecido. Por otro lado, se añade un *Volumetric Control* que consiste en un refinamiento aguas abajo de la h´elice en forma de cilindro para generar mayor exactitud en la parte del flujo distorsionado.

#### Región dinámica

Es la que corresponde a la parte movible del dominio además de contener a la propia h´elice. Esta es la zona m´as sensible de la malla por lo que esta es m´as refinada para poder obtener as´ı resultados m´as precisos. Para este caso se ha utilizado una malla no estructurada utilizando la opción de Automated Mesh con Surface Remesher y Polyhedral Mesher. Se añade también la opción de Prism Layer Mesher para afinar la zona de capa límite, es decir, la de contacto entre flujo del aire y las paredes de la pala, donde puede existir m´as diferencia entre resultados.

Adicionalmente se utilizan para este caso también unos Custom Control que ayudan a definir con mayor finura ciertas zonas críticas que envuelven la hélice. En este caso, se utilizan dos Surface Control: uno para eliminar la Prism Layer de la zona de contacto entre la región dinámica y la estática; y otra para definir el tamaño de celda de la zona de contacto entre la pared de la hélice y el propio flujo donde se controlan par´ametros cono el tama˜no m´ınimo y objetivo de celda o la curvatura de la misma.

Esta, al ser la zona más crítica de todo el mallado, es la que mayor número de celdas posee por lo que es donde mayor control hay que tener y es por eso mismo que es donde se aplicará el estudio de independencia de malla.

#### <span id="page-18-0"></span>3.4.3. Volumen de control

Al tratarse de un estudio en el que se analizan dos escenarios diferentes, también son dos los volúmenes de control a definir, uno que representa el dominio propio del túnel de viento y otro en el que se simula un entorno de flujo libre.

#### Túnel de viento

Para la simulación bajo las condiciones de túnel de viento, el volumen de control quedará ya definido por las dimensiones de la sección de medida del propio túnel. Esta consiste en un prisma rectangular de 1 m de largo con una sección cuadrada de 0.45 m de lado. Con lo que respecta a la región dinámica del dominio, ésta será un cilindro de 0.24 m de diámetro con 0.03 m de largo recubriendo así la totalidad de la hélice. En la figura [3.5](#page-19-0) se puede ver una representación gráfica del mismo.

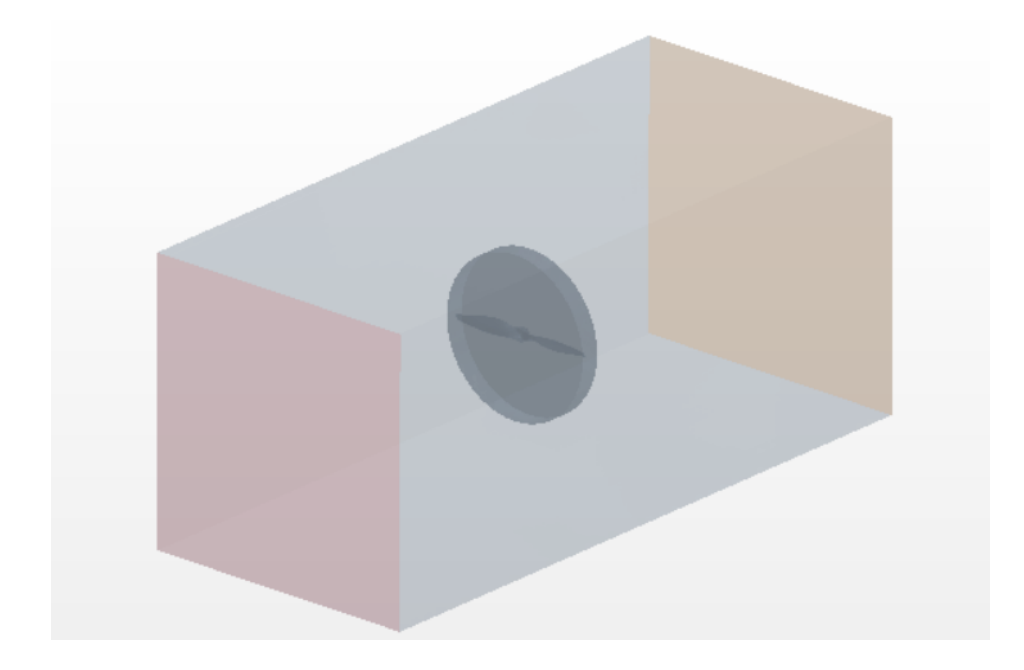

Figura 3.5: Región estática del dominio

#### <span id="page-19-0"></span>Flujo libre

En el caso de flujo libre, el control de volumen es más grande, como es lógico. Para poder simplificar operaciones, se ha procedido a reutilizar el volumen utilizado para el túnel de viento y expandir sus lados según corresponda. Hay que tener en cuenta que aguas abajo, el flujo queda distorsionando por el movimiento de las h´elices por lo que esa zona es más extensa para poder así recoger más información de la estela. Por lo tanto, el dominio se define con una extensión de 3 diámetros de hélice en la dirección lateral desde la punta de la misma, de 5 diámetros en dirección aguas arriba y de 8 diámetros aguas abajo. El la figura [3.6](#page-20-1) se puede ver una representación gráfica del volumen de control del flujo libre.

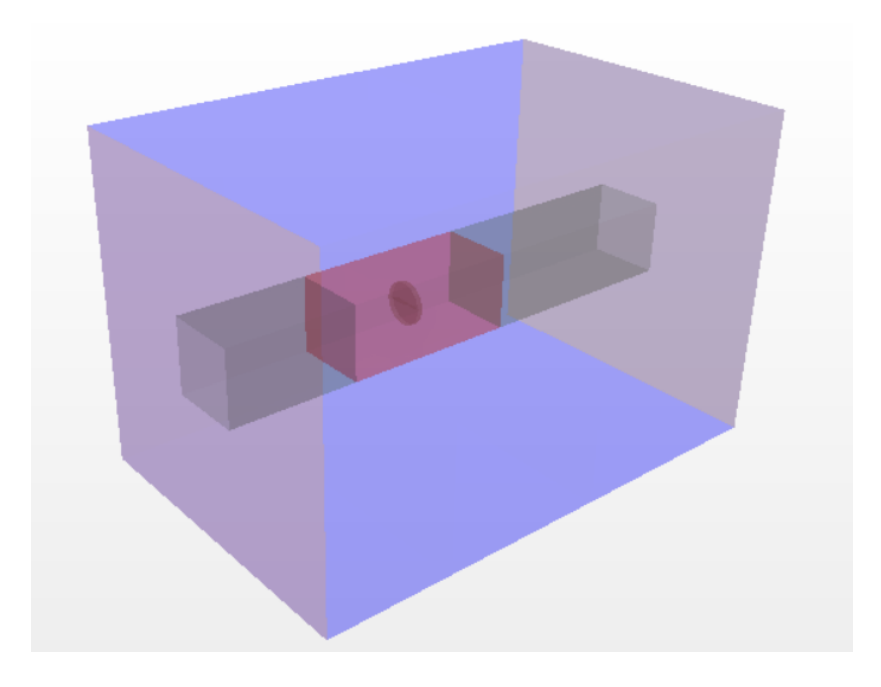

Figura 3.6: Región estática del dominio

| Nombre   $N^{\mathbf{\Omega}}$ celdas $C_T$ | $\Delta C_T$                        | $\eta$ | $\Delta n$ |
|---------------------------------------------|-------------------------------------|--------|------------|
| <b>Malla 1</b>   $1.460.000$ 0.0385         |                                     | 0,6236 |            |
| <b>Malla 2</b>   $2.540.000$                | $0.0389$ $1.04\%$ $0.6318$ $1.31\%$ |        |            |
| <b>Malla 3</b>   $3.940.000$                | $0.0389$ $0.00\%$ $0.6318$ $0.00\%$ |        |            |

<span id="page-20-2"></span><span id="page-20-1"></span>Tabla 3.1: Independencia de malla

#### <span id="page-20-0"></span>3.4.4. Independencia de malla

Una vez definidos los volúmenes de control donde se va a trabajar y la malla que se va a utilizar es necesario realizar un estudio de independencia de malla. La independencia de malla es un proceso iterativo que consiste en la búsqueda del número de celdas adecuado donde se obtenga una solución precisa y evitar un sobrecoste computacional innecesario. Al ser un proceso iterativo, este no sigue una guía de ruta establecida si no que se trata de realizar diversas simulaciones, bajo las mismas condiciones hasta alcanzar un punto en el que la variación del resultado es lo suficientemente pequeño para considerar que este no ha variado.

Son tres las mallas que se analizan en las cuales se incrementará gradualmente el n´umero de celdas para observar su efecto. Los valores analizados para encontrar la independencia son el coeficiente de empuje (*Thrust Coefficient*,  $C_T$ ) y la eficiencia ( $\mu$ ) generados bajo unas mismas condiciones en todos los casos. El estudio se realiza con un paso de avance de  $J = 0.6$  y a una velocidad de  $V = 11.43$  m/s.

En la tabla [3.1](#page-20-2) se puede ver el número de celdas de cada malla, las variables analizadas para la validación de independencia y la diferencia de la variable en cada salto.

Es fácilmente reconocible como el salto de resultados de la malla 2 a la malla 3 es

| Malla zona estática   | Valor                | Unidad              |             |      |
|-----------------------|----------------------|---------------------|-------------|------|
|                       |                      | Base Size           | 0.10        | m    |
| Parámetros básicos    |                      | Target Surface Size | 100         | $\%$ |
|                       | Minimum Surface Size | -10                 | $\%$        |      |
|                       |                      | Surface Growth Rate | 1.3         |      |
|                       | Límite dominio       | Target Surface Size | 0.02        | m    |
| Parámetros de control | Cambio de zona       | Target Surface Size | $2*10^{-3}$ | m    |
|                       | Afinamiento estela   | Custom size         | $3*10^{-3}$ | m    |

<span id="page-21-1"></span>Tabla 3.2: Características de la malla de la zona estática

| Malla zona dinámica   | Valor               | Unidad                 |               |                 |
|-----------------------|---------------------|------------------------|---------------|-----------------|
|                       |                     | <b>Base Size</b>       | 0.1           | m               |
|                       |                     | Target Surface Size    | 100           | $\%$            |
| Parámetros básicos    |                     | Minimum Surface Size   | 10            | %               |
|                       |                     | Surface Growth Rate    | 1.3           |                 |
|                       | Superficie hélice   | Target Surface Size    | $5*10^{-4}$   | m               |
|                       |                     | Minimum Surface Size   | $1.5*10^{-4}$ | m               |
|                       |                     | Surface Curvature      | 75            | Pts./circle     |
| Parámetros de control | Surface Growth Rate |                        | 1.1           |                 |
|                       |                     | Number of Prism Layer  | 6             |                 |
|                       | Prism Layer         | Stretching             | 1.5           | $\qquad \qquad$ |
|                       |                     | <b>Total Thickness</b> | $2.5*10^{-4}$ | m               |

<span id="page-21-2"></span>Tabla 3.3: Características de la malla de la zona dinámica

despreciable, por lo tanto, la malla escogida para el estudio es la malla 2 con 2.540.000 de celdas. El resto de parámetros de la malla vienen recogidos en las tablas [3.2](#page-21-1) y [3.3.](#page-21-2)

Hay que destacar también que los parámetros de la Prism Layer han sido establecidos siguiendo el criterio de un valor de  $y+$ en la capa límite por debajo de 5 [\[5\]](#page-46-9). Este es el valor recomendado para mejorar la simulación de los efectos viscosos producidos en la cama límite  $[5]$ . En las figuras [3.7,](#page-22-0) [3.8](#page-22-1) y [3.9](#page-22-2) se puede ver una distribución de los valores de  $y+$  a lo largo de la superficie de la hélice para diferentes velocidades donde se puede observar como para todos los casos cumple con este criterio, excepto para el que aparece en la figura [3.9,](#page-22-2) el de mayor velocidad, donde dicho límite se ve superado ligeramente por unas décimas, algo que se puede seguir considerando aceptable.

Los parámetros de malla especificados en las tablas  $3.2$  y  $3.3$  serán los utilizados en todas las mallas del estudio, tanto para el caso de las medidas de túnel de viento como para el caso de flujo libre.

#### <span id="page-21-0"></span>3.4.5. Mallas obtenidas

En esta sección se pasa a mostrar las mallas obtenidas para las dos condiciones. Las figuras [3.10](#page-23-0) y [3.11](#page-23-1) representan un visón global de las mallas tanto para la simulación de túnel de viento como para la de flujo libre, respectivamente. Se puede ver a simple

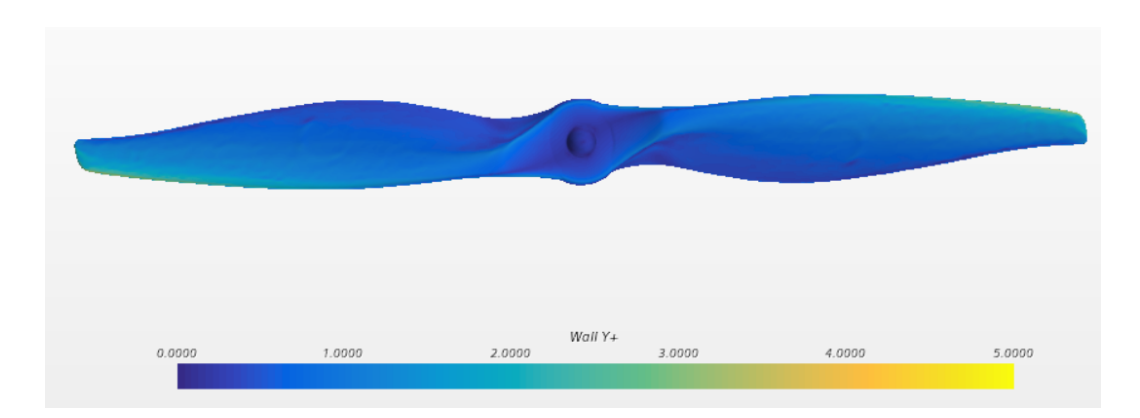

<span id="page-22-0"></span>Figura 3.7: Distribución valores y+ para  $V = 11$  m/s

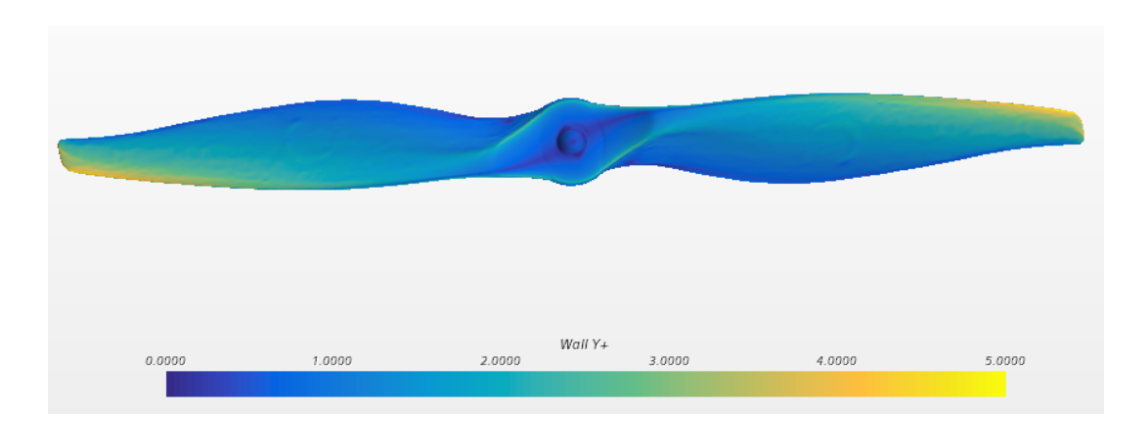

<span id="page-22-1"></span>Figura 3.8: Distribución valores y+ para V = 26 m/s

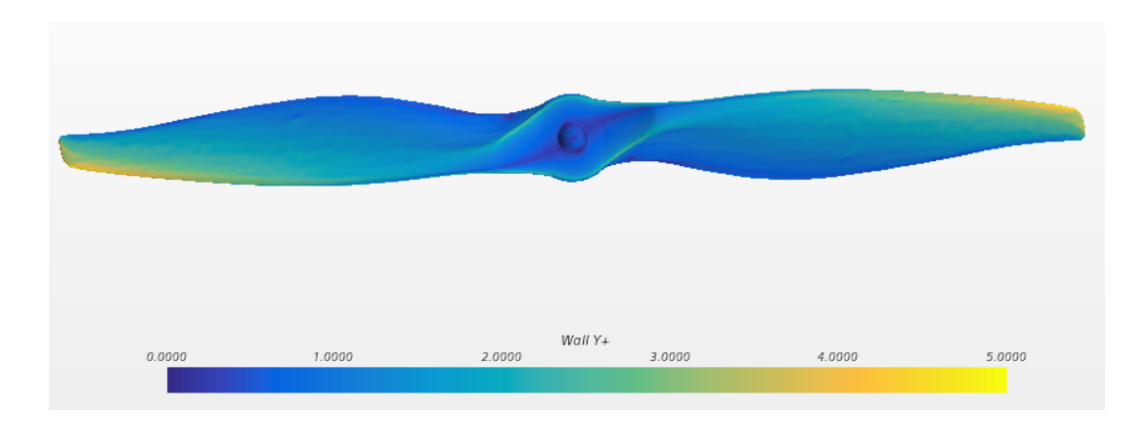

<span id="page-22-2"></span>Figura 3.9: Distribución valores y+ para V = 40 m/s

vista como la malla para la simulación en condiciones de flujo libre es mayor, como era de esperar.

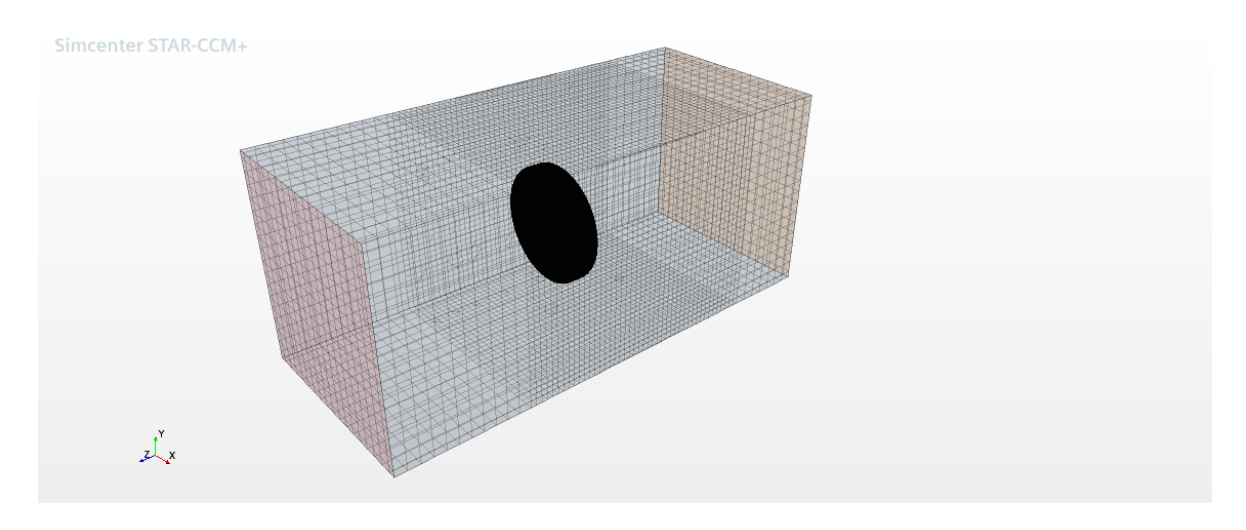

<span id="page-23-0"></span>Figura 3.10: Resultado malla para simulación en condiciones de túnel de viento

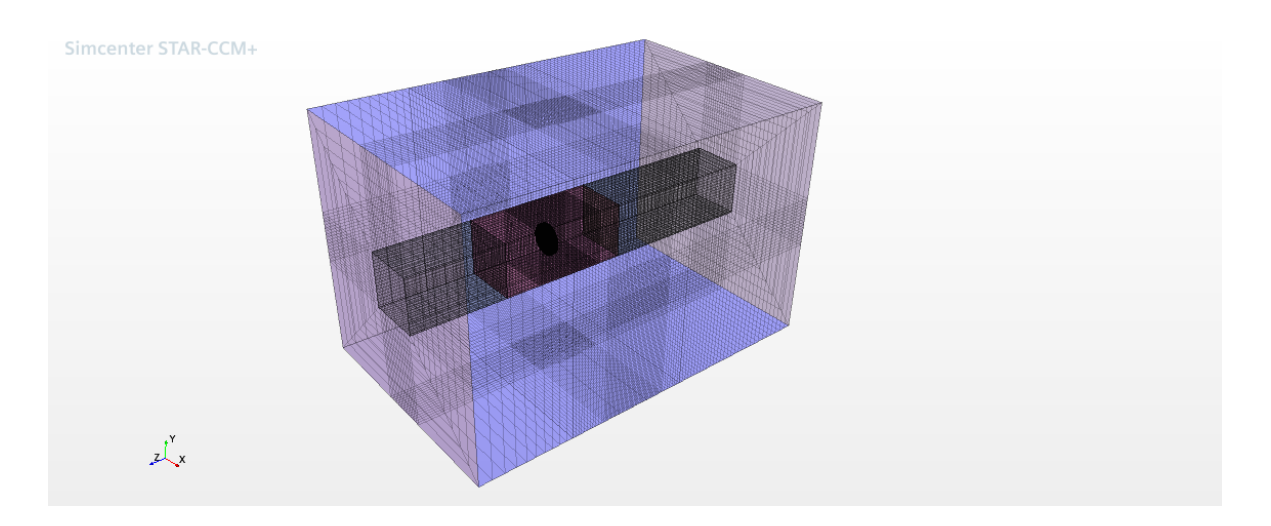

<span id="page-23-1"></span>Figura 3.11: Resultado malla para simulación en condiciones de flujo libre

En ambas mallas se observa una pequeña figura en el interior en forma de disco. Esta es la malla dinámica que gira en cada iteración para simular el movimiento rotatorio de la hélice. En la figura  $3.12$  se puede ver un detalle de la misma.

La figura [3.13](#page-24-1) muestra un detalle transversal de la malla cercana a la hélice donde se puede ver con más detalle la distribución de las celdas.

Finalmente, en la figura [3.14](#page-24-2) se puede ver un detalle más ampliado en la zona de la capa límite de la hélice para poder ver con más detalle la malla producida por la Prism Layer.

Por lo tanto, se puede afirmar que la malla obtenida posee la calidad adecuada para poder utilizarla en este estudio.

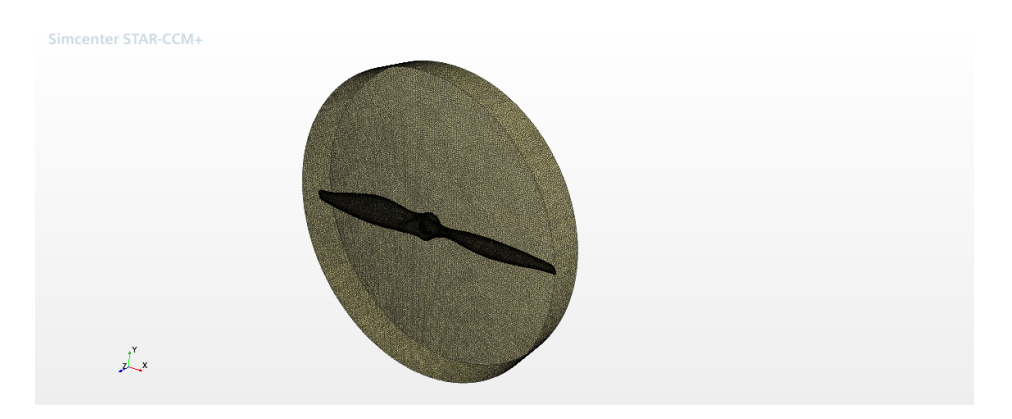

<span id="page-24-0"></span>Figura 3.12: Resultado de la malla para zona dinámica

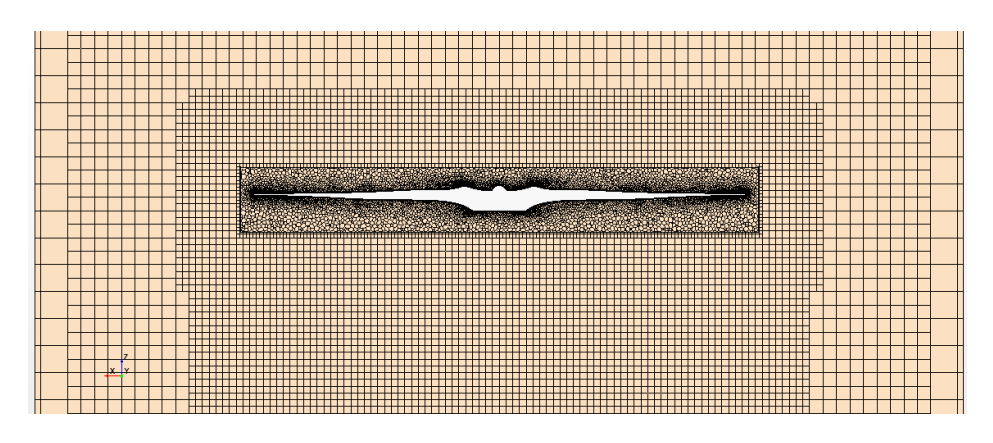

<span id="page-24-1"></span>Figura 3.13: Sección transversal de la malla en la zona alrededor de la hélice

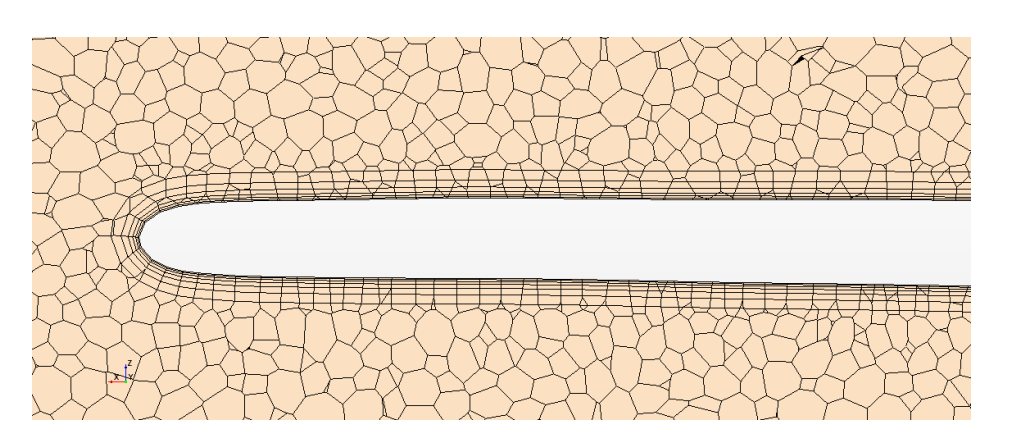

<span id="page-24-2"></span>Figura 3.14: Detalle malla en la capa límite

## <span id="page-25-0"></span>3.5. Propiedades del fluido y condiciones de contorno

#### <span id="page-25-1"></span>3.5.1. Propiedades del fluido

Son muchos los modelos de los que dispone STAR CMM+ para definir el medio. La selección de los parámetros para definir el modelo depende del caso que se estudie y de las características que requiera. Un resumen de los modelos escogidos se expone a continuación.

#### Implicit Unsteady

Como se ha dicho en apartados anteriores, la hélice genera un movimiento rotatorio el cual produce el empuje, por lo tanto, hay una sección de la malla que, al simular este movimiento, debe variar con el tiempo. Se trata pues de un cálculo en régimen no estacionario.

#### Constant Density

El material utilizado para el fluido es aire, por lo que debido a las bajas velocidades en las que se trabaja en este estudio, hace considerar que este sea incompresible, por lo tanto, la densidad no var´ıa y da la posibilidad de utilizar este modelo.

#### Segregated Flow

Es el m´as adecuado para flujo incompresible o poco compresible. No se debe utilizar para flujo altamente compresible, y por tanto ni en transónico, ni en supersónico.

#### $k$ - $\epsilon$  turbulence model

Debido a las condiciones en las que se encuentra el fluido, es también importante definir el modelo de turbulencia que va a utilizar el software a la hora de resolver los cálculos. No hay un único modelo, por lo que es importante escoger el que mejor convenga para el estudio. Este modelo ofrece una relación de compromiso entre precisión, coste computacional y robustez. Es el que considera el más indicado para este estudio.

#### <span id="page-25-2"></span>3.5.2. Condiciones de contorno

Otro de los aspectos importantes a la hora de llevar a cabo un estudio CFD es la definición de las condiciones de contorno. Las condiciones de contorno definen el problema que se estudia. Para que los resultados sean lo m´as fieles posible al caso

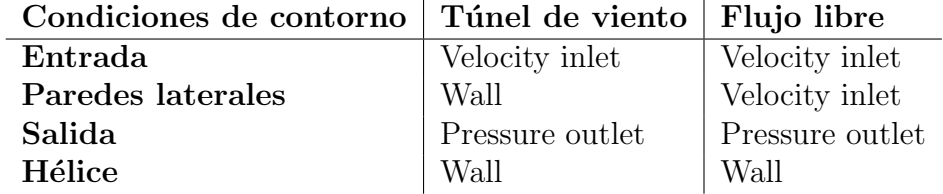

<span id="page-26-1"></span>Tabla 3.4: Resumen condiciones de contorno

que se estudia, estas tendr´an que estar bien definidas. Las condiciones de contorno utilizadas en este estudio se definen a continuación:

#### Wall

Se utiliza para definir un sólido rígido el cual no deja pasar el fluido. Se aplica en el cuerpo de la hélice y en el caso del estudio en condiciones de túnel de viento, se aplica también en los laterales del mismo.

#### Velocity inlet

Establece la dirección y módulo de la velocidad del fluido. Se aplica en la parte frontal del dominio y en el caso de flujo libre, también en las paredes laterales.

#### Pressure outlet

Se indica la presión en la salida y se aplica al final del dominio. En este se establecen la presión y temperaturas estáticas. Una vez fijada la densidad, la temperatura está fijada. La presión se calcula a través de las ecuaciones del momento y continuidad, corrigiendo la presión para ser coherente con el campo de velocidad.

En la tabla [3.4](#page-26-1) se establece un resumen del as condiciones de contorno utilizadas en cada caso.

#### <span id="page-26-0"></span>3.5.3. Criterios de convergencia

Todo estudio basado en una simulación tiene que seguir algún criterio que indique que los cálculos se han resuelto y que los valores obtenidos han convergido dentro una tolerancia aceptable, para ello se utilizan los criterios de convergencia.

Un caso típico a la hora de analizar la convergencia de un resultado es analizar sus residuales. Los residuales son el resultado de la diferencia de los cálculos obtenidos en las ecuaciones de gobierno entre una iteración y otra. Un valor típico por el cual se suele considerar que la simulación ha convergido es cuando estos residuales están por debajo de  $10^{-3}$ .

Otro de los criterios de convergencia m´as comunes es analizar las variables de estudio y observar en qué punto éstas alcanzan un resultado estable. Para analizar este

| Vueltas |  | $\sim$ 4                                                                         | - 5 - | - 6 |  |  |
|---------|--|----------------------------------------------------------------------------------|-------|-----|--|--|
|         |  |                                                                                  |       |     |  |  |
|         |  | $0.43\%$ $0.06\%$ $0.13\%$ $0.27\%$ $0.19\%$ $0.12\%$ $0.10\%$ $0.09\%$ $0.08\%$ |       |     |  |  |

<span id="page-27-1"></span>Tabla 3.5: Valores numéricos del empuje con respecto a las vueltas para  $V = 11$  m/s

| Vueltas                                                                        |  | $\sim$ 4 | $5 -$                                                                            |  | - 9 |  |
|--------------------------------------------------------------------------------|--|----------|----------------------------------------------------------------------------------|--|-----|--|
| <b>Empuje(N)</b>   1,942 1,909 1,893 1,880 1,891 1,894 1,893 1,892 1,893 1,892 |  |          |                                                                                  |  |     |  |
|                                                                                |  |          | $0.66\%$ $0.06\%$ $0.46\%$ $0.33\%$ $0.14\%$ $0.06\%$ $0.10\%$ $0.11\%$ $0.10\%$ |  |     |  |

<span id="page-27-2"></span>Tabla 3.6: Valores numéricos del empuje con respecto a las vueltas para  $V = 26$  m/s

criterio de convergencia se llevan a cabo dos simulaciones de dos casos diferentes que corresponden a dos velocidades,  $V = 11$  m/s y  $V = 26$  m/s donde para ambos casos se establece un paso de avance de 0.6.

Los resultados de estas dos simulaciones se pueden ver en las figuras [3.15](#page-27-0) y [3.16.](#page-28-0) En ambos resultados se analiza la evolución de la fuerza de empuje con respecto a las vueltas que realiza la hélice. En los dos casos se puede ver como a partir de la vuelta 5, los resultados parecen estabilizarse llegando a la vuelta 10 prácticamente sin variaciones. En las tablas  $3.5$  y  $3.6$  se muestran los resultados numéricos donde se puede ver también la diferencia con el valor anterior. Con los resultados numéricos, se puede verificar m´as claramente lo que se aprecia en las figuras. Se puede ver como a partir de la vuelta 5, la diferencia de los resultados entre iteraciones es de menos de 0.2 %, para ambos casos, hasta llegar incluso a valores por debajo del 0.1 % a partir de la vuelta 9, también en los dos casos simulados. Se puede afirmar entonces que con 10 vueltas realizadas por la hélice en la simulación el cálculo se estabiliza y se puede dar por resuelto el caso. Por lo tanto, este criterio es otro de los que se escoge para las simulaciones por lo que en todas se llevan a cabo 10 vueltas de simulación.

<span id="page-27-0"></span>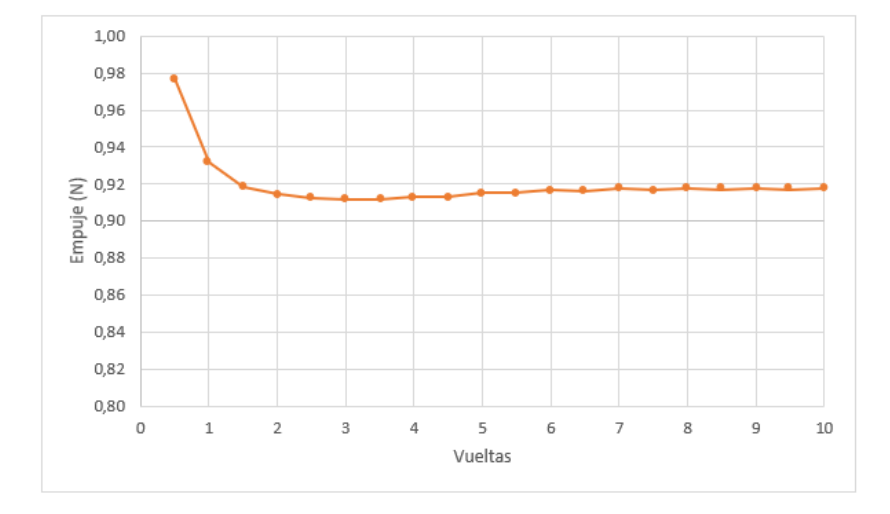

Figura 3.15: Representación gráfica del empuje con respecto a las vueltas para  $V = 11$ m/s

<span id="page-28-0"></span>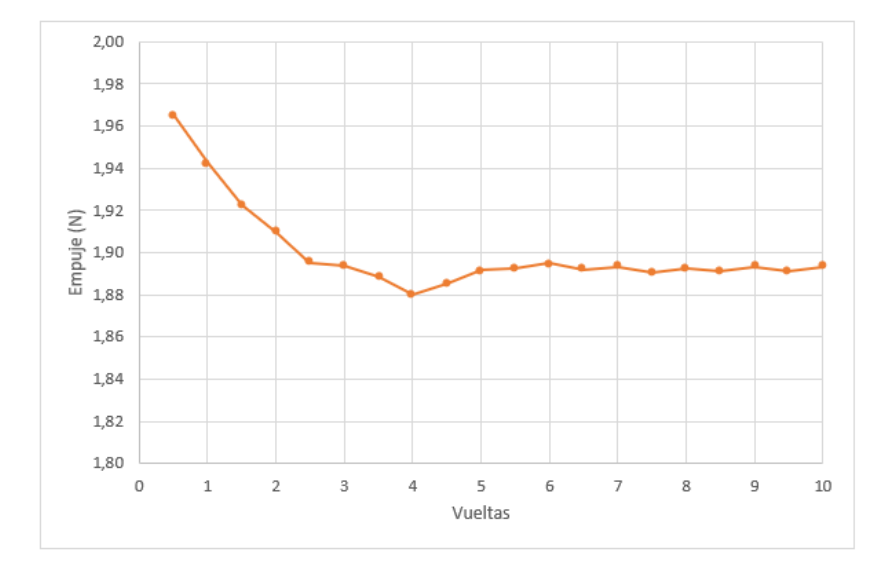

Figura 3.16: Representación gráfica del empuje con respecto a las vueltas para V = 26 m/s

## <span id="page-29-0"></span>4. Alcance del estudio

En este capítulo se exponen las características del estudio que se lleva a cabo. Como se indica al principio del documento, este proyecto se puede dividir en dos partes donde se analizan los parámetros de la hélice bajo diferentes condiciones.

## <span id="page-29-1"></span>4.1. Túnel de viento

El primer estudio trata de verificar que el modelo utilizado para las simulaciones es correcto comparando los resultados obtenidos con los datos experimentales. Antes de la elaboración de este proyecto, la hélice fue sometida a un estudio experimental en túnel de viento donde se expon´ıa a diferentes condiciones para conocer su respuesta, por lo que estos resultados son comparados con los obtenidos en la simulación bajo las mismas condiciones. Esta parte es importante ya que es necesario tener alguna referencia para demostrar que el modelo construido es correcto. Para este proceso, se analizan tres casos diferentes, donde la variable es la velocidad del aire. Las tres velocidades escogidas son 11 m/s, 26 m/s y 40 m/s que son consideradas como razonables al estar dentro del rango de actuación del dron. El paso de avance se fija en  $J = 0.6$  donde el resto de variables quedan también definidas.

### <span id="page-29-2"></span>4.2. Flujo libre

El túnel de viento posee unas medidas concretas, lo que hace que los estudios experimentales que se realizan en él se vean limitados a elementos que queden dentro de estas medidas no solo eso si no que si el elemento de estudio, en este caso la h´elice, posee unas medidas muy cercanas a las del t´unel de vientos, los resultados obtenidos de manera experimental podr´ıan no ser fieles a la realidad. Por ello se lleva a cabo esta segunda parte del estudio, en el que se "saca" la hélice del túnel de viento y se analiza bajo unas condiciones de flujo libre con un dominio mayor y suficiente para simular dicho fenómeno. Para esta parte se simulan más casos para poder así generar un barrido de actuación de la hélice y conocer más en detalle cómo sería su comportamiento. Este punto es interesante, no solo por conocer el comportamiento de la hélice en diferentes situaciones, sino también para poder saber en qué punto es más eficiente. En este caso se estudian las mismas velocidades que para el caso anterior pero ahora para diferentes pasos de avance. En la tabla [4.1](#page-30-2) se recoge un resumen de los diferentes casos a elaborar. Las variables m´as interesantes para analizar son el coeficiente de empuje  $(C_T)$  el coeficiente de potencia  $(C_P)$  y la eficiencia  $(\eta)$ .

Un ejemplo del estudio del funcionamiento de una hélice se puede observar en las figuras [4.1,](#page-30-0) [4.2](#page-30-1) y [4.3,](#page-31-0) sacadas del estudio descrito en [\[1\]](#page-46-2), donde se exponen los resultados de las variables mencionadas para diferentes pasos de avance.

<span id="page-30-2"></span>

| Velocidades $[m/s]$   Pasos de avance |           |
|---------------------------------------|-----------|
| 11                                    | 0.2       |
|                                       | 0.4       |
| 26                                    | 0.5       |
|                                       | 0.6       |
|                                       | 0.7       |
| 40                                    | $\lambda$ |

Tabla 4.1: Parámetros de vuelo para las simulaciones

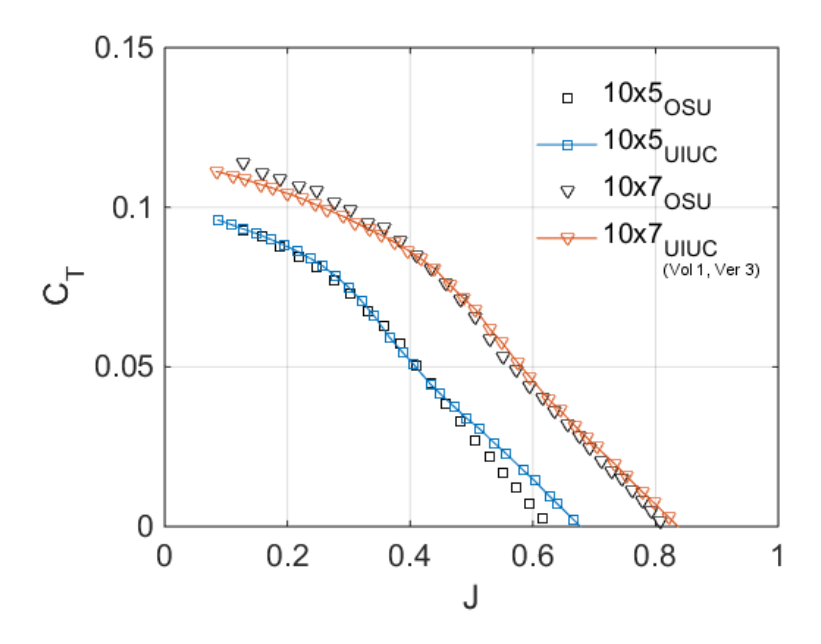

<span id="page-30-0"></span>Figura 4.1: Distribución de $C_T$  con respecto a J $\left[ 1 \right]$ 

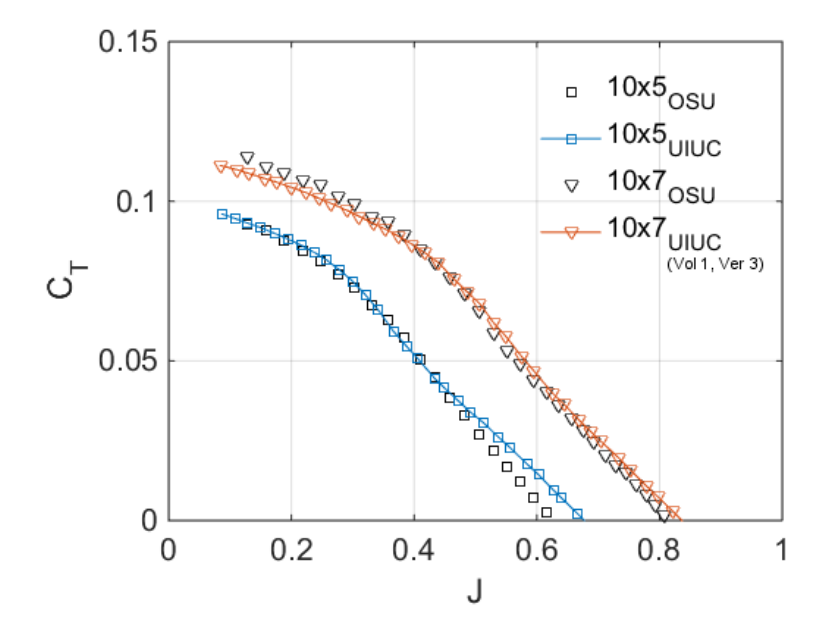

<span id="page-30-1"></span>Figura 4.2: Distribución de  $C_P$  con respecto a J  $[1]$ 

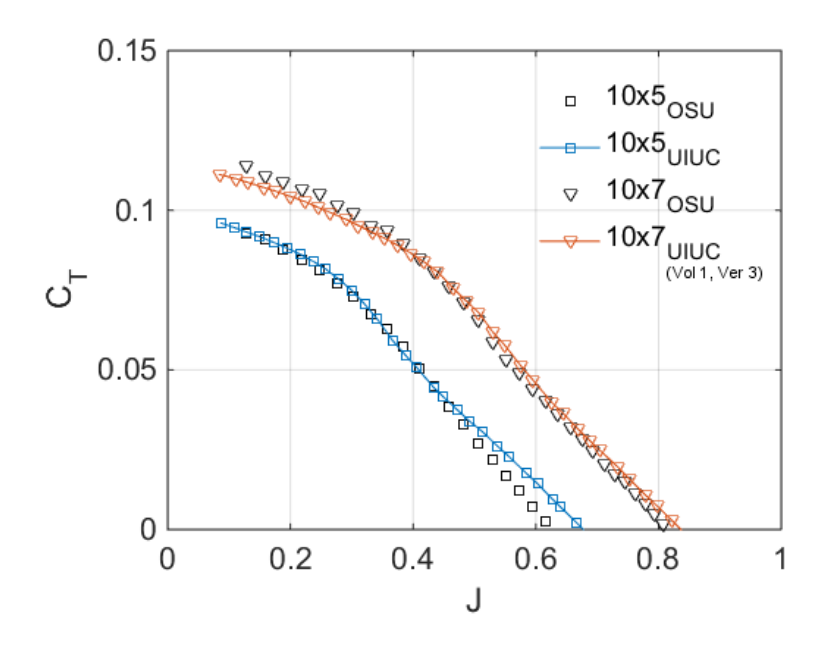

<span id="page-31-0"></span>Figura 4.3: Distribución de  $\eta$  con respecto a J [\[1\]](#page-46-2)

La hélice analizada en este caso posee unas dimensiones parecidas a las del estudio, por lo que es de esperar obtener unos valores parecidos o, al menos, una tendencia semejante.

## <span id="page-32-0"></span>5. Resultados

En este capítulo se exponen y analizan los resultados obtenidos en cada uno de los estudios. Como se ha dicho en el capítulo anterior, son dos los estudios que se llevan a cabo por lo que se analizan por separado. Los análisis se llevarán a cabo mediante el uso de gráficas, figuras con la distribución de la variable en concreto y simplemente comparando resultados.

### <span id="page-32-1"></span>5.1. Estudio de la hélice en el túnel de viento

Este apartado pretende analizar y comparar los resultados obtenidos experimentalmente en túnel de viento con los obtenido mediante simulación bajo las mismas condiciones con el fin de verificar que el modelo construido para la simulación es correcto. Se analizan tres diferentes casos en los que cada uno corresponde a una velocidad del flujo diferente.

Las tres velocidades que se simulan son 11 m/s, 26 m/s y 40 m/s, que con un paso de avance constante de  $J = 0.7$  para los 3 casos, supone unas velocidades de rotación de 4987 rpm, 9626 rpm y 14998 rpm, respectivamente. En las figuras [5.1,](#page-33-0) [5.2](#page-33-1) y [5.3](#page-33-2) se muestran los campos de velocidad a través de un plano trasversal para cada una de las simulaciones. Hay que tener en cuenta que, debido a que el flujo se mueve a tres velocidades diferentes, cada representación está en una escala de velocidades diferente.

En las tres imágenes se puede ver como aguas arriba, lejos de la hélice, el flujo no se ve perturbado y se mantiene con el valor inicial establecido. Cuando éste entra en interacción con la hélice, vemos como a partir de ese momento se perturba y empieza a ser más visible el gradiente de velocidades. Se puede observar también como la velocidad del flujo llega incluso a un valor cercano a 0 en la parte del eje de giro donde, al no existir movimiento, el flujo no pasa y en esa zona permanece casi estático. Otro fenómeno que se aprecia es como conforme avanza la hélice, ésta va dejando una estela de flujo perturbado. También es interesante ver como la velocidad cerca de las paredes es nula, hecho el cual indica que las condiciones de contorno se han establecido correctamente.

Si comparamos ahora las tres figuras, vemos como a bajas velocidades el flujo se estanca más detrás del eje de giro. La estela de muy baja velocidad se estrecha cuando aumenta la velocidad de giro. Sin embargo, hay un punto en el que la velocidad deja de tener importancia y no se generan estas perturbaciones ya que como se puede ver, apenas hay diferencias entre los casos de mayor velocidad.

Otro punto a destacar es como las perturbaciones a bajas velocidades parecen llegar a las paredes del túnel de viento, algo que no ocurre a altas velocidades. Este hecho podría afectar a los resultados obtenidos en el túnel de viento.

También es interesante observar los vórtices que se generan debido a la interacción entre el flujo y la hélice en movimiento. Este fenómeno está representado para cada caso

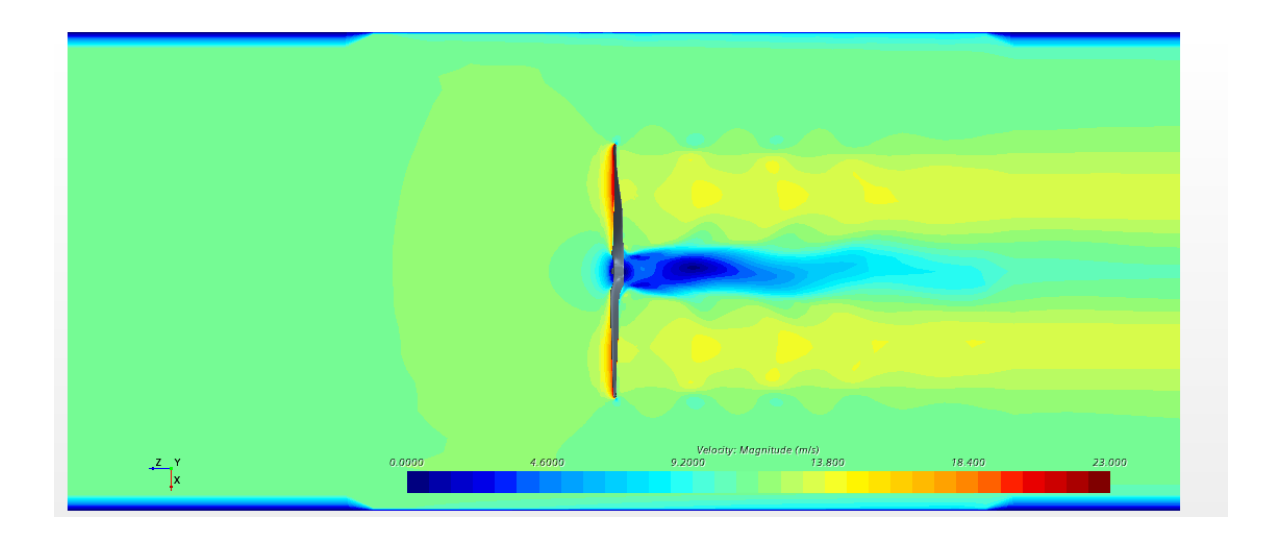

Figura 5.1: Gradiente de velocidad para  $V = 11$  m/s en túnel de viento

<span id="page-33-0"></span>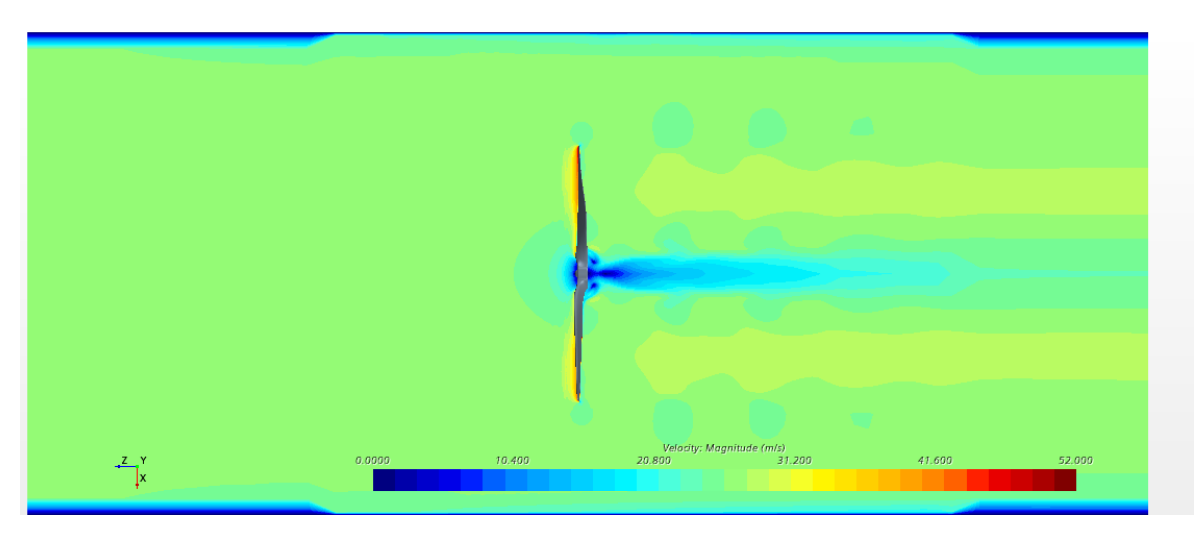

<span id="page-33-1"></span>Figura 5.2: Gradiente de velocidad para  $V = 26$  m/s en túnel de viento

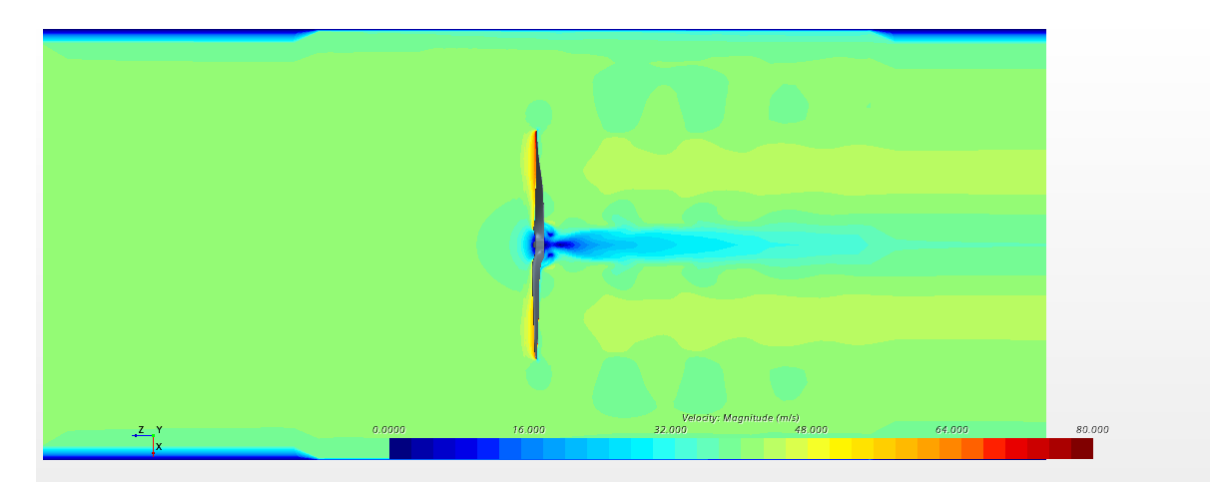

<span id="page-33-2"></span>Figura 5.3: Gradiente de velocidad para V = 40 m/s en túnel de viento

en las figuras [5.4,](#page-34-0) [5.5](#page-34-1) y [5.6.](#page-35-0) Las tres figuras corresponden a la zona central ampliada de la hélice donde es más característico este fenómeno.

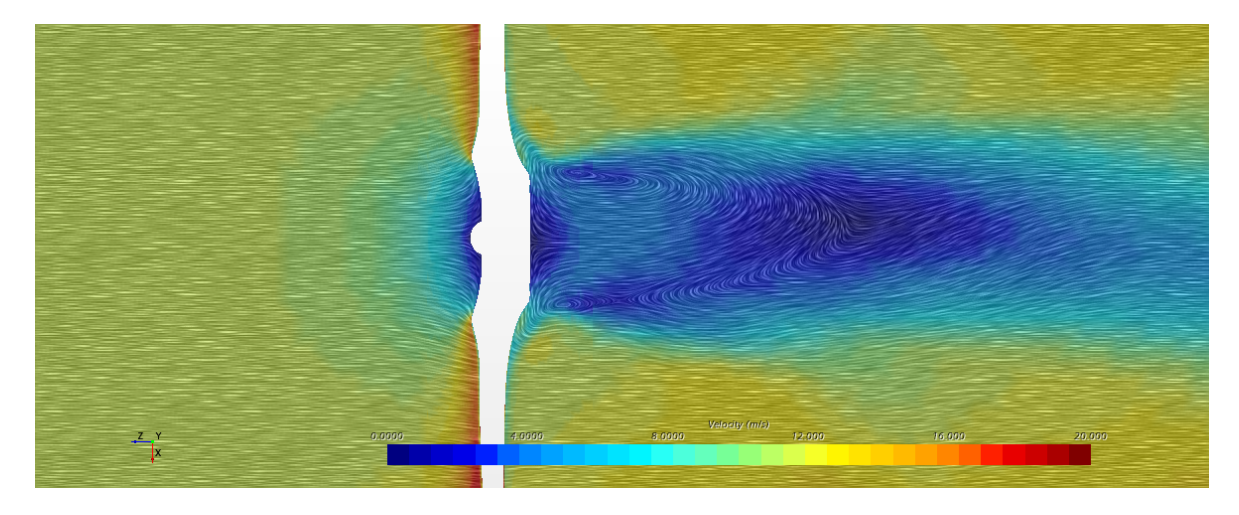

<span id="page-34-0"></span>Figura 5.4: Efecto de vorticidad para  $V = 11m/s$  en túnel de viento

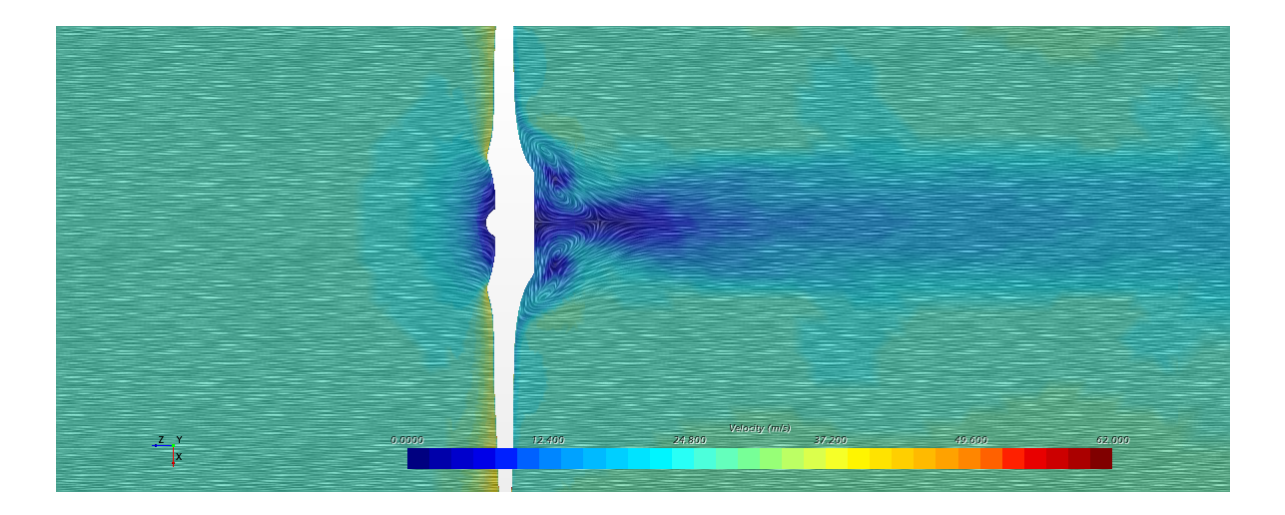

<span id="page-34-1"></span>Figura 5.5: Efecto de vorticidad para  $V = 26 \text{m/s}$  en túnel de viento

En todas ellas se puede apreciar como el flujo, al impactar con la hélice en movimiento, genera dos zonas perfectamente diferenciadas. En la zona central vemos como el aire en este caso se decelera llegando incluso a cero debido al impacto frontal de la zona que no deja pasar el flujo. Por contra, conforme avanza la h´elice hasta su parte más externa vemos como ahí la velocidad aumenta, más incluso que la del propio aire debido al rozamiento que produce las h´elices en movimiento con el propio flujo. En estas mismas figuras, aguas abajo de la hélice, vemos como se generan los vórtices. Existe una clara diferencia entre los vórtices de la figura [5.4,](#page-34-0) donde estos, debido a la baja velocidad, no quedan bien definidos y son irregulares, frente a los de las figuras [5.5](#page-34-1) y [5.6,](#page-35-0) donde al aumentar la velocidad, llegan a un punto en que estos vórtices quedan perfectamente definidos. Además, se observa cómo, a baja velocidad, al girar en sentidos opuestos los dos vórtices, su efecto es de reducir considerablemente el vórtice

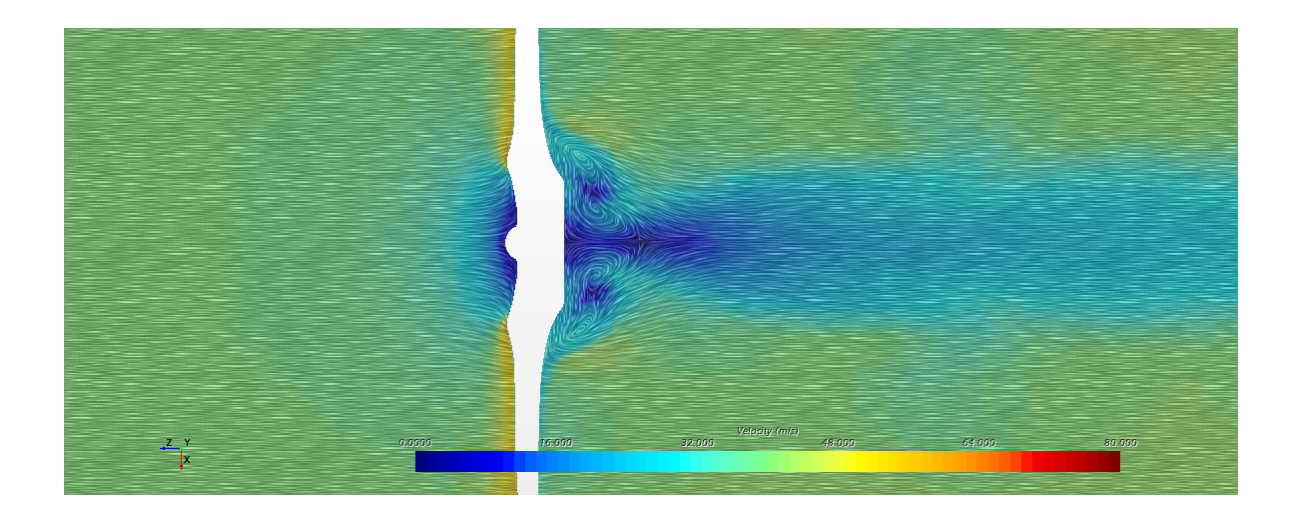

Figura 5.6: Efecto de vorticidad para  $V = 40 \text{m/s}$  en túnel de viento

<span id="page-35-0"></span>

|       |        | $V = 11$ m/s Simulación Experimental Diferencia |           |
|-------|--------|-------------------------------------------------|-----------|
| $C_T$ | 0,0318 | 0,0389                                          | $22.33\%$ |
| $C_P$ | 0,0434 | 0,0370                                          | 14,75%    |
|       | 0.5290 | 0,6318                                          | 19,43%    |

<span id="page-35-1"></span>Tabla 5.1: Comparativa de resultados para  $V = 11$  m/s

central, o las estela de detrás de la hélice, hecho que se apreciaba también en la figura [5.5.](#page-34-1)

Finalmente, los valores obtenidos tanto del coeficiente de empuje, coeficiente de potencia y eficiencia se muestran en las tablas [5.1,](#page-35-1) [5.2](#page-35-2) y [5.3.](#page-36-2) En estas se muestran también los valores experimentales y la diferencia entre ellos.

En las tablas se puede observar c´omo, para velocidades peque˜nas, el error parece m´as evidente pero conforme la velocidad aumenta, se obtienen valores muy parecidos a los experimentales. La razón principal reside en la varilla que sostiene la hélice en el túnel que, al ser un cuerpo expuesto también al flujo, genera una resistencia aerodinámica adicional. Esto también explicaría la razón por la cual, a altas velocidades, la diferencia de valores es menor, ya que la influencia de la varilla es menor a mayores velocidades, como es lógico. De todos modos, se puede apreciar como las diferencias no son excesivas manteniendo siempre órdenes de magnitud iguales y, si tenemos en cuenta los factores que podrían provocar estas discrepancias, se puede decir que el modelo está verificado y es apto para futuras simulaciones.

|       |        | $V = 26$ m/s Simulación Experimental Diferencia |           |
|-------|--------|-------------------------------------------------|-----------|
| $C_T$ | 0,0260 | 0.0214                                          | $17.69\%$ |
| $C_P$ | 0,0280 | 0,0262                                          | $6,43\%$  |
|       | 0,5408 | 0.5780                                          | 6,88%     |

<span id="page-35-2"></span>Tabla 5.2: Comparativa de resultados para  $V = 26$  m/s

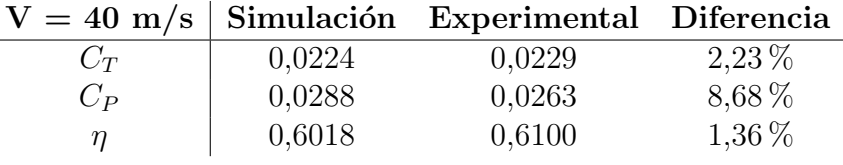

<span id="page-36-2"></span>Tabla 5.3: Comparativa de resultados para  $V = 40$  m/s

### <span id="page-36-0"></span>5.2. Estudio de la hélice en flujo libre

Una vez el modelo esta verificado, se pasa a la segunda parte del proyecto. En esta parte del estudio, se realiza un barrido de diversas simulaciones donde para tres velocidades del aire diferentes, se establecen varias velocidades de rotación lo que se traduce a distintos pasos de avance.

Una vez alcanzada la convergencia en todas las simulaciones, los resultados se pueden ver en las figuras [5.7](#page-36-1) y [5.8.](#page-37-0)

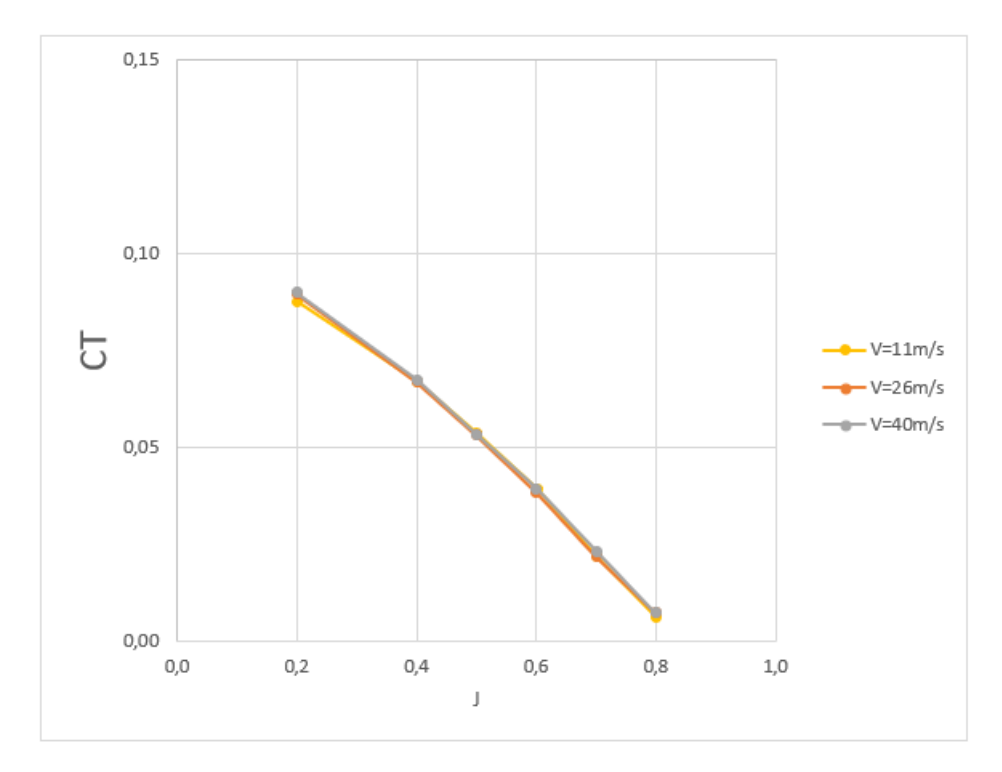

<span id="page-36-1"></span>Figura 5.7: Coeficiente de empuje para tres velocidades

Como se puede ver en la figura [5.7,](#page-36-1) el coeficiente de empuje incrementa, aunque de manera muy ligera, a medida que aumenta la velocidad del flujo, lo que supone también un incremento del número de Reynolds. El aumento que se observa es del 2 % para pasos de avance intermedios llegando incluso al 14 % para el mayor paso de avance. Este incremento del empuje se observa en todos los pasos de avance. El efecto de la velocidad en el coeficiente de potencia (figura [5.8\)](#page-37-0) es diferente ya que, en este caso, este coeficiente disminuye con el aumento de la velocidad.

Para ayudar a explicar el efecto de la velocidad en los coeficientes de empuje y potencia se han elaborado las gráficas de los coeficientes de sustentación y resistencia

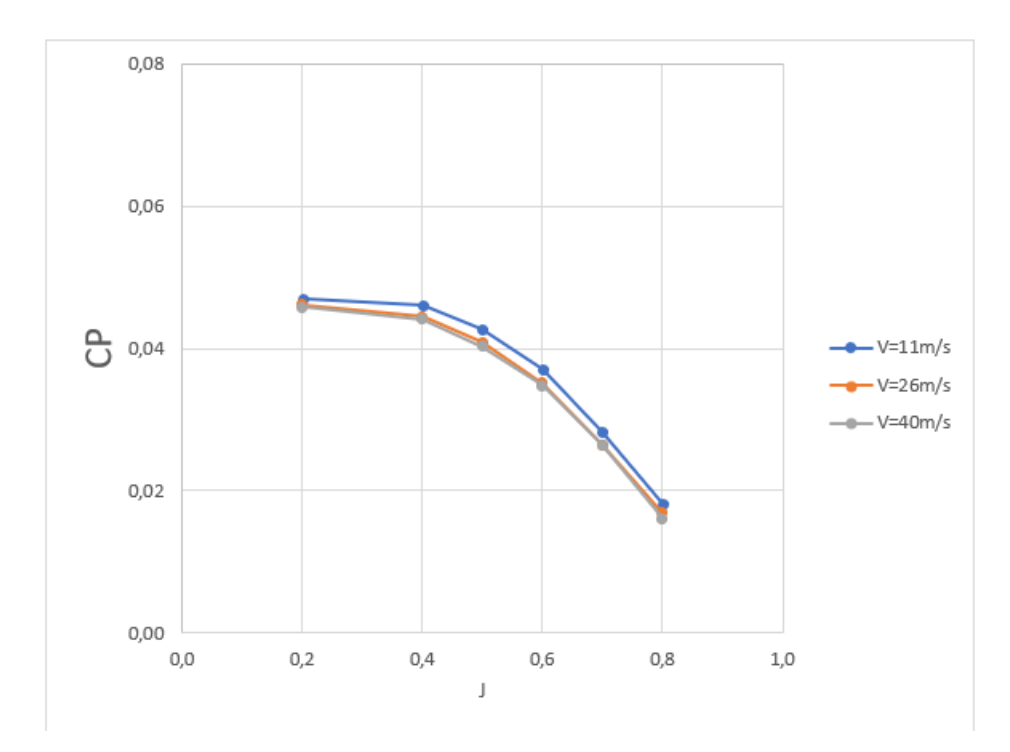

<span id="page-37-0"></span>Figura 5.8: Coeficiente de potencia para tres velocidades

aerodinámica a lo largo de la hélice mostradas en las figuras [5.9](#page-38-0) y [5.10](#page-38-1) para tres pasos de avance y las tres velocidades. Para los tres pasos de avance, al incrementar la velocidad, aumenta el coeficiente de sustentación y decrece el coeficiente de resistencia, aspectos que ambos benefician al incremento del  $C_T$ , tal y como indica la ecuación [2.3.](#page-12-1) Con respecto al  $C_P$ , una disminución del  $C_D$  aumenta el mismo pero un crecimiento del  $C_L$ no lo hace aumentar tal y como se ve en la ecuación  $2.4$ . Para  $J = 0.4$  el decrecimiento del  $C_D$  en función de la velocidad es mayor que a  $J = 0.6$ . y el coeficiente de sustentación incrementa en menor medida para  $J = 0.4$  que para  $J = 0.6$ . Estas diferencias en estos tres valores de J explican porque a altas velocidades se provoca un incremento en el coeficiente de potencia para bajos pasos de avance, pero no ocurre lo mismo para altos pasos de avance. La alta disminución de resistencia a bajos pasos de avance es suficiente para compensar el incremento de la sustentación, pero a altos pasos de avance, la disminución de la resistencia es menor y el aumento de la sustentación es dominante, resultados que concuerdan con los obtenidos en [\[3\]](#page-46-4).

Las figuras [5.11-](#page-39-0)[5.16](#page-41-0) pueden ayudar también a entender dicha explicación. Hay que tener en cuenta que las figuras se han obtenido en el momento en el que la simulación ha finalizado, por lo tanto, la posición de la hélice no tiene por qué ser la misma. Están distribuidas de tal manera que cada par corresponde a una velocidad y representan dos pasos de avance diferentes, 0.4 y 0.6, respectivamente. En los tres casos se puede observar cómo, para una misma velocidad del flujo y pasos de avance bajos, el volumen de aire movido por la h´elice es mayor, lo que genera un mayor gradiente de velocidades. En cambio, para un paso de avance mayor, se puede observar como el volumen de aire perturbado es menor y el gradiente de velocidades es menor también. Esto implica que, en los pasos de avance bajos, al mover más cantidad de aire, provoca que parte de la energía producida por la hélice, se pierda para generar estos movimien-

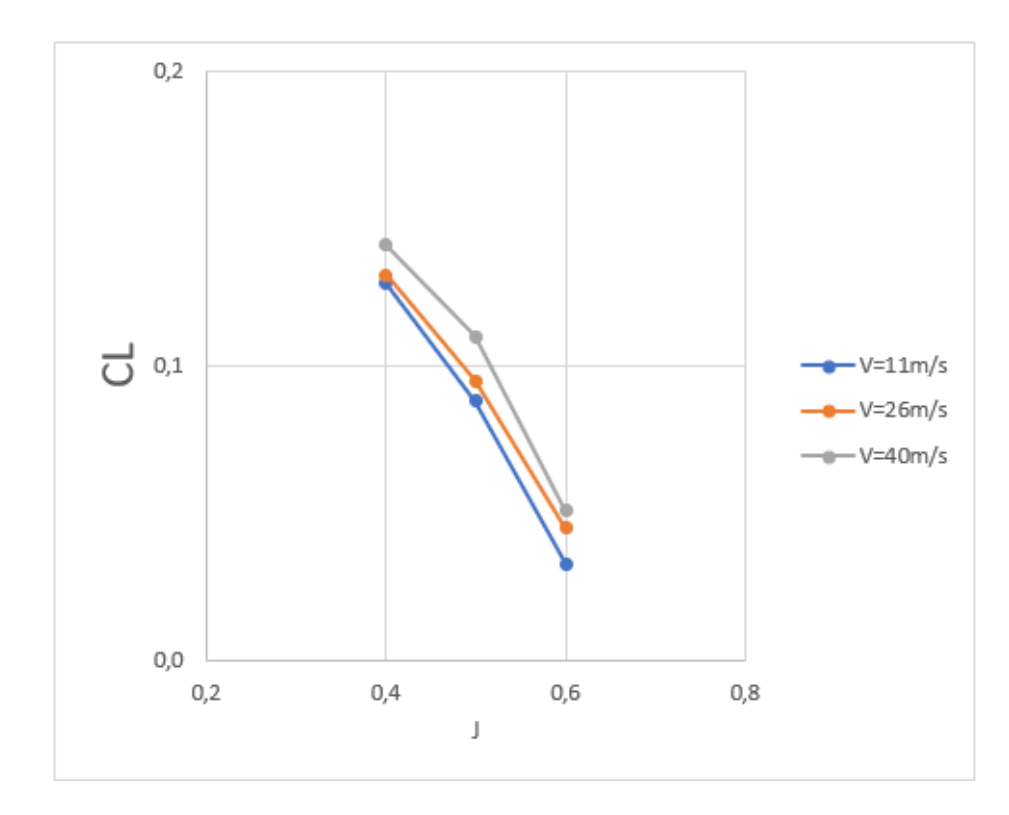

<span id="page-38-0"></span>Figura 5.9: Coeficiente de sustentación para tres velocidades

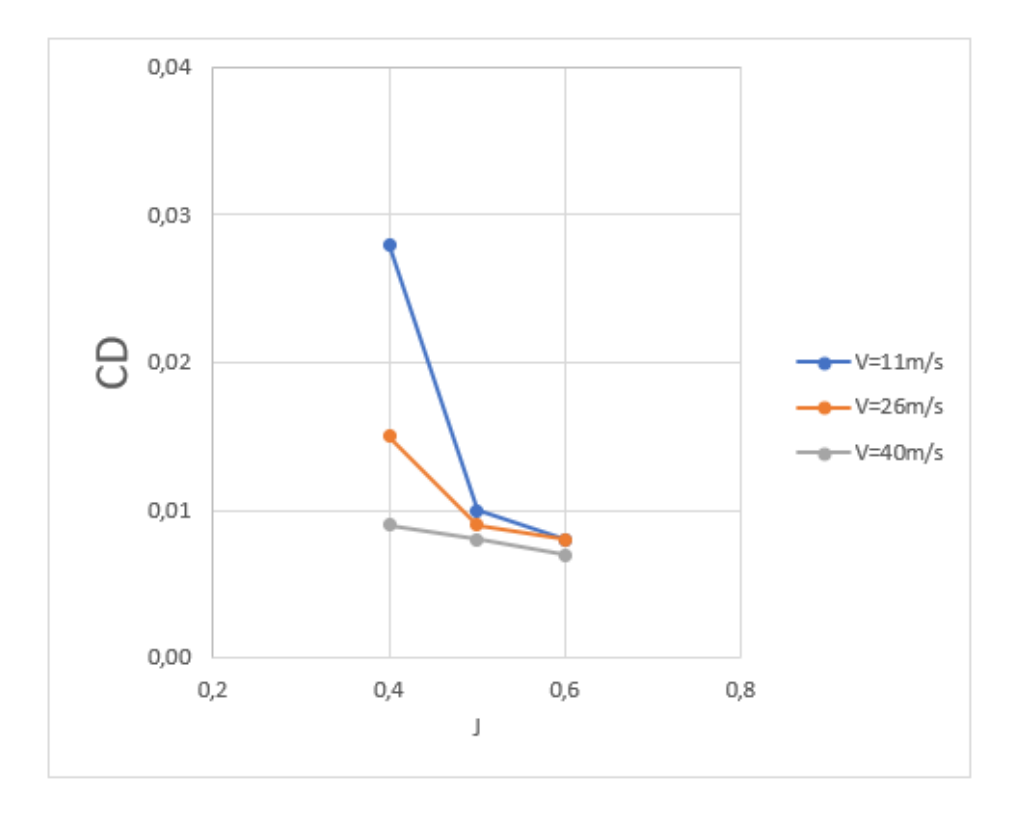

<span id="page-38-1"></span>Figura 5.10: Coeficiente de resistencia para tres velocidades

tos lo que genera una disminución de la eficiencia, en cambio, para pasos de avances más elevados, ese desperdicio de energía es menor, por lo que la eficiencia aumenta.

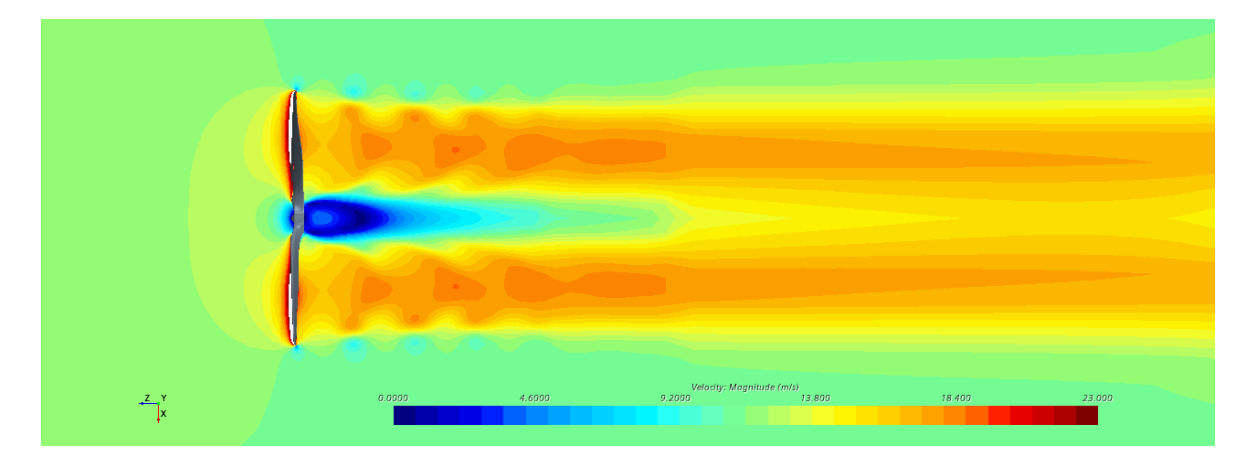

<span id="page-39-0"></span>Figura 5.11: Gradiente de velocidad para  $V = 11$  m/s y  $J = 0.4$  en flujo libre

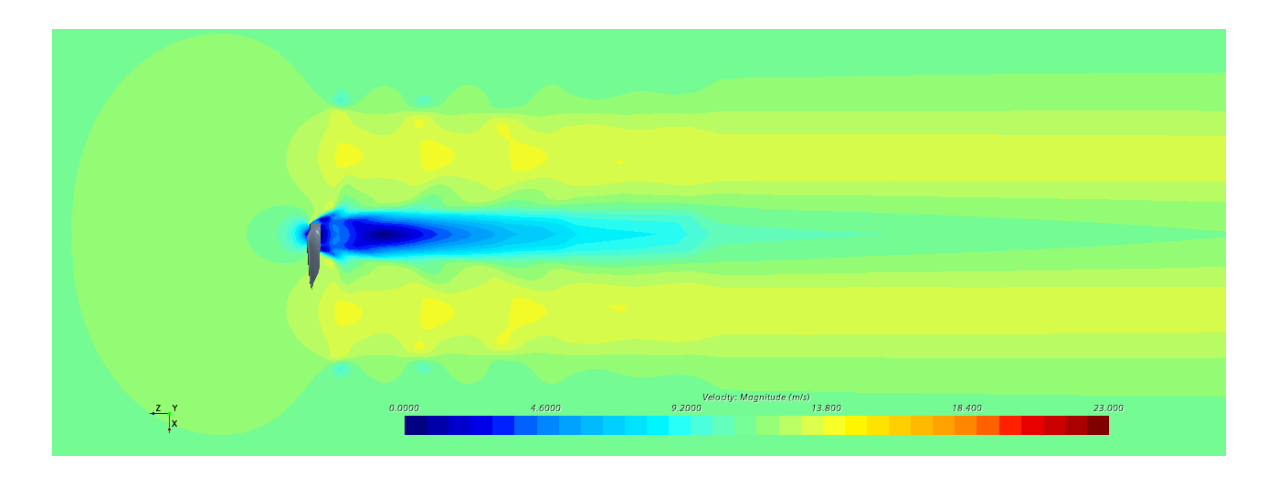

<span id="page-39-1"></span>Figura 5.12: Gradiente de velocidad para  $V = 11$  m/s y  $J = 0.6$  en flujo libre

De todos modos, para todos los pasos de avance, los valores del coeficiente de potencia no son tan altos como los del coeficiente de empuje, raz´on por la cual aumenta la eficiencia como se muestra en la figura [5.17.](#page-41-1) Para bajos pasos de avance, las diferencias entre distintas eficiencias no son tan grandes como las que se encuentran cercanas al punto de mayor eficiencia. En la figura [5.17](#page-41-1) también se puede ver cuál es el punto de mayor eficiencia, que corresponde a la más alta velocidad con un paso de avance de 0.6 y un valor de eficiencia máxima del 67,83%. Más allá del punto de máxima eficiencia, esta decrece muy rápidamente llegando incluso al punto de 0 eficiencia para altos pasos de avance. Según indica  $[7]$ , un buen diseño para una hélice es aquel con una eficiencia entorno al  $85\%$ , por lo que parece que el diseño de la hélice, al estar por debajo de casi un  $20\%$  de ese valor óptimo, no parece ser el más adecuado y sería interesante analizar la posibilidad de aplicar algún rediseño.

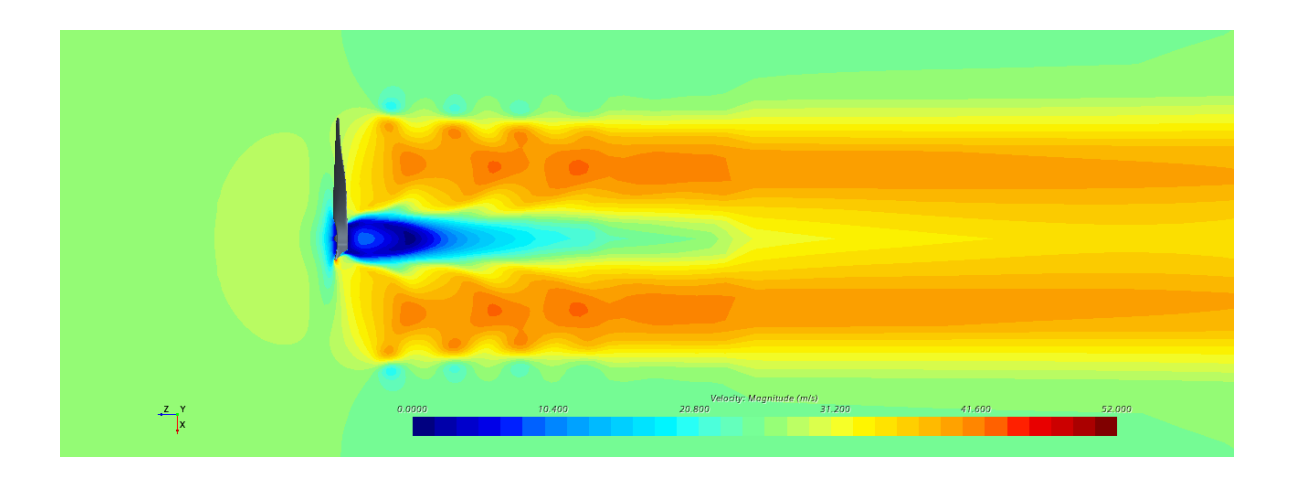

<span id="page-40-0"></span>Figura 5.13: Gradiente de velocidad para  $V = 26$  m/s y  $J = 0.4$  en flujo libre

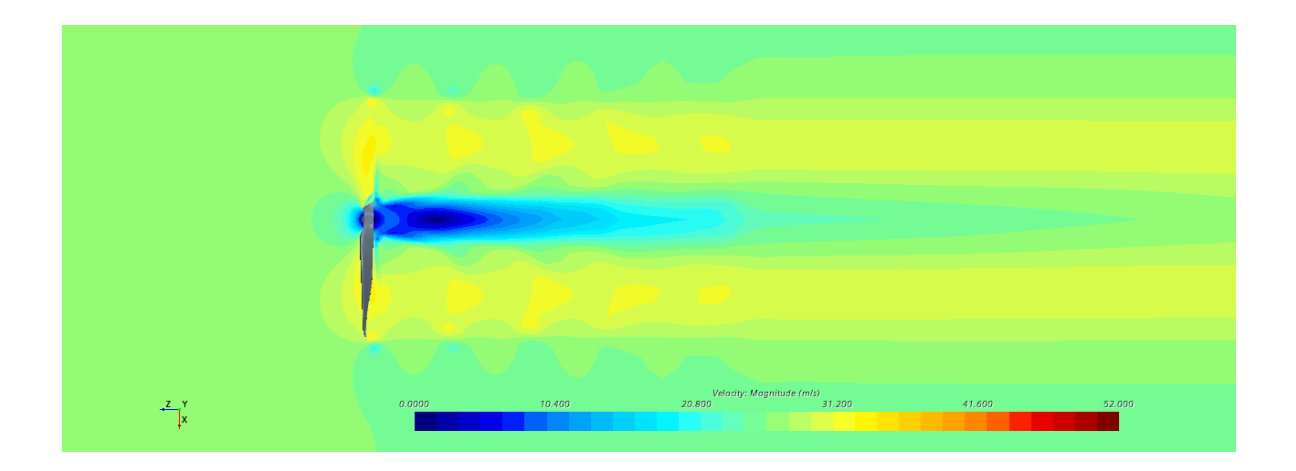

<span id="page-40-1"></span>Figura 5.14: Gradiente de velocidad para V = 26 m/s y J = 0.6 en flujo libre

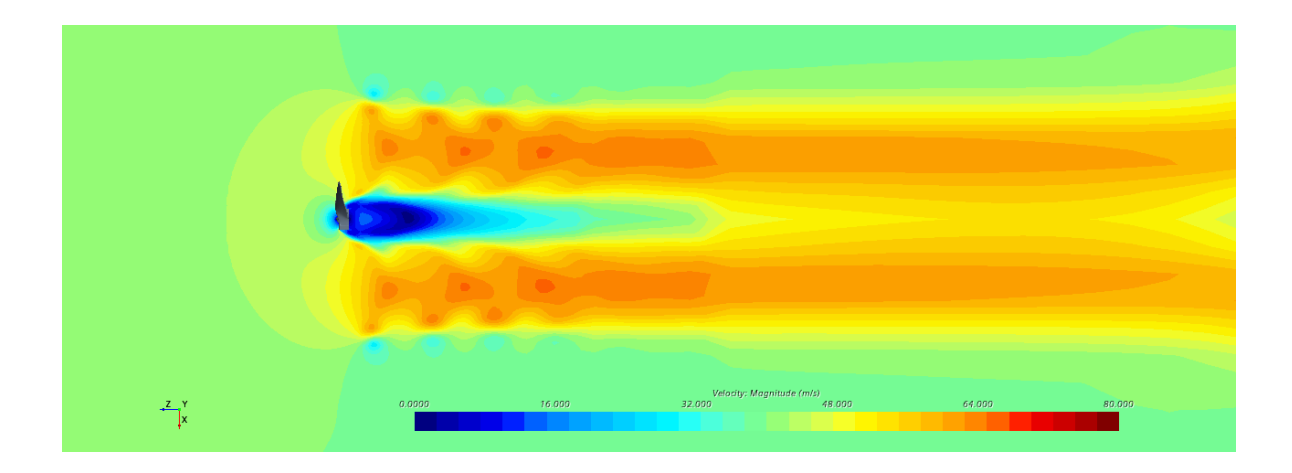

<span id="page-40-2"></span>Figura 5.15: Gradiente de velocidad para  $V = 40$  m/s y J = 0.4 en flujo libre

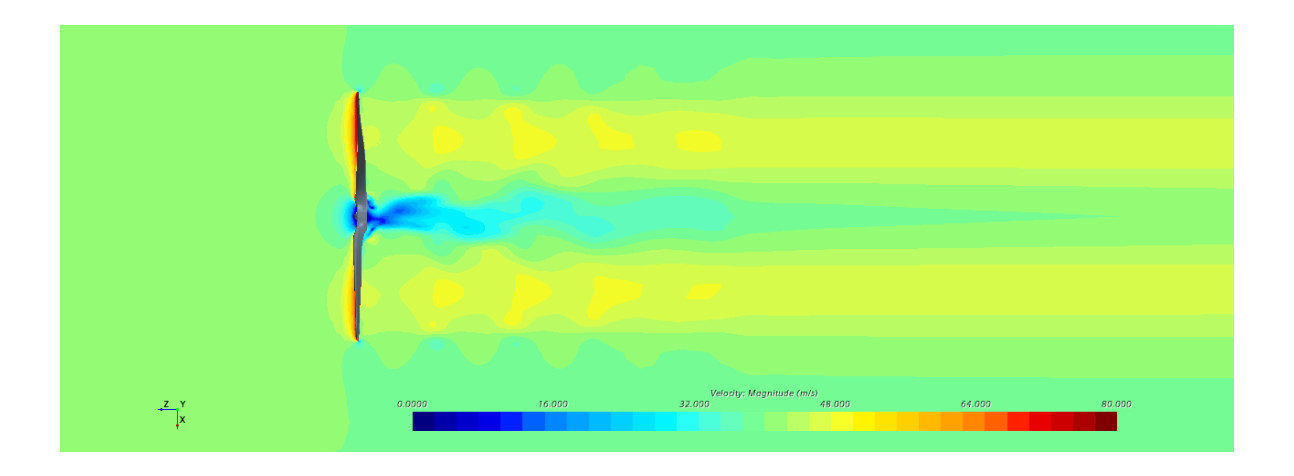

<span id="page-41-0"></span>Figura 5.16: Gradiente de velocidad para V = 40 m/s y J = 0.6 en flujo libre

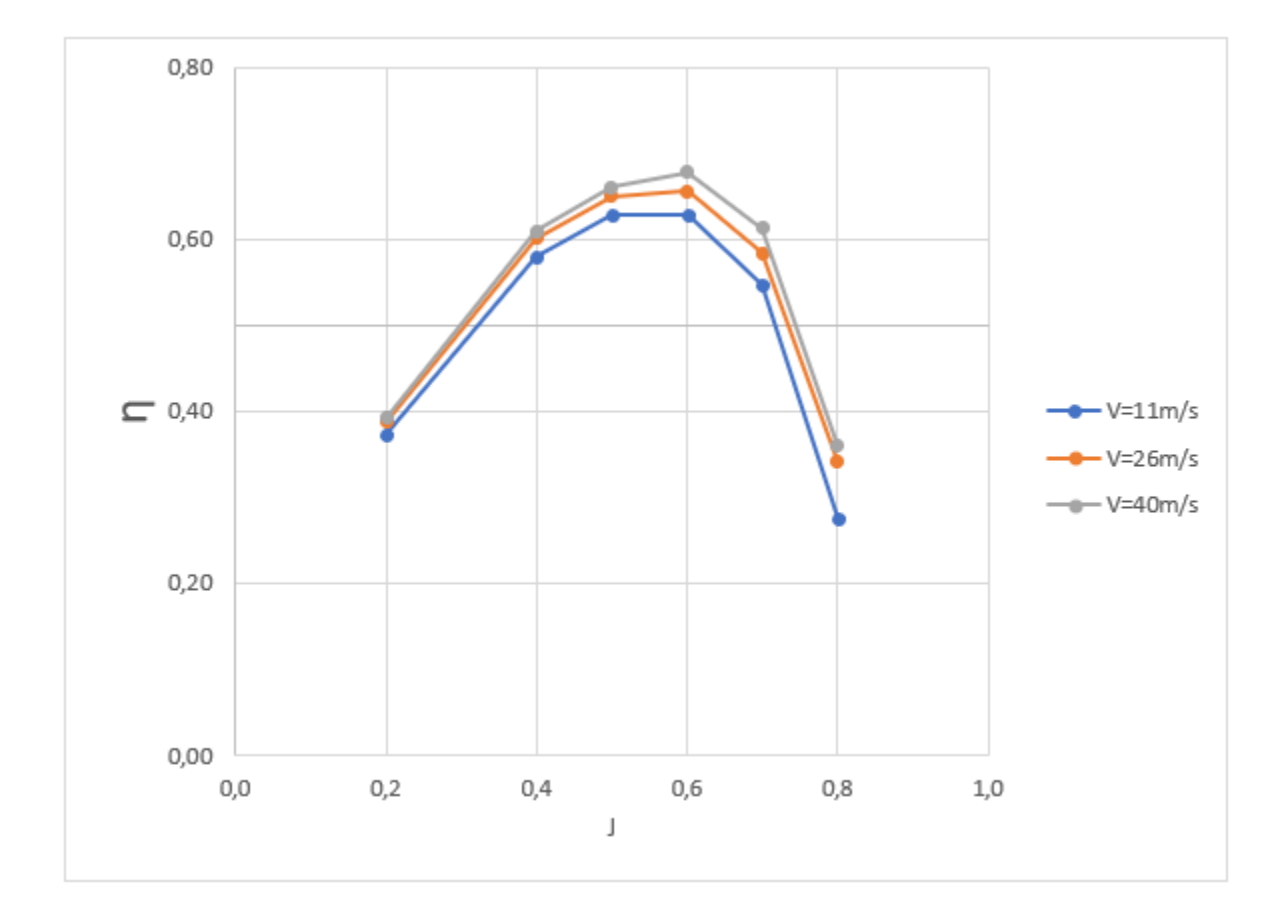

<span id="page-41-1"></span>Figura 5.17: Eficiencia para tres velocidades

## <span id="page-42-0"></span>6. Conclusiones

Llegados a este punto, son dos los aspectos más importantes que se pueden extraer de este proyecto. Por un lado, la importancia de la elaboración de un modelo basado en CFD lo m´as fiable posible y, por otro lado, la importancia del rendimiento de una hélice a la hora de diseñar un dron. La importancia de diseñar drones más eficientes crece cada d´ıa m´as ya que cada vez m´as se busca aumentar las prestaciones sin cambiar en exceso las dimensiones. Es por ello que este tipo de estudios basados en CFD son muy útiles ya que ofrecen la posibilidad de analizar el comportamiento de un caso en concreto, pero con diferentes parámetros dando la posibilidad de encontrar el más conveniente.

En este proyecto se ha llevado a cabo el estudio del rendimiento de la hélice de un dron cuatrimotor mediante el uso de CFD. La simulación se ha llevado a cabo en régimen no estacionario donde se ha simulado la rotación de la hélice. Esto implica que el movimiento es m´as fiel a la realidad con respecto a otros modelos basados en m´etodos simplificados como el modelo de disco actuador que proporciona el propio software para estos casos. Por el contrario, este tipo de modelos implica un coste computacional y de tiempo mayor que el utilizado en modelos simplificados, como el de disco actuador, donde los cálculos se llevan a cabo en menor tiempo.

El estudio comienza con la validación del modelo a utilizar en las simulaciones. Para ello, se ha construido un modelo con las mismas condiciones de las de un túnel de viento, del cual se tiene datos experimentales, y se han comparado los resultados. Se han simulado tres velocidades distintas a un mismo paso de avance de donde se han obtenido los parámetros de coeficientes de empuje y potencia además de la eficiencia. También se han obtenido otros resultados como las gráficas de los gradientes de velocidad o las de efecto de vorticidad. Una vez el modelo verificado, se han obtenido las curvas de funcionamiento de la hélice en condiciones de flujo libre. Se han representado los coeficientes de empuje y potencia adem´as de la eficiencia con respecto al paso de avance para tres velocidades distintas. Además, se han elaborado también las curvas de los coeficientes de sustentación y resistencia aerodinámica de unos puntos en concretos como apoyo para la explicación. También, como apoyo a la explicación, se han representado los gradientes de velocidad de algunos puntos característicos, como puede ser el de mayor eficiencia para las tres velocidades.

Como principales conclusiones se puede decir que, por una lado, la verificación del modelo ha sido satisfactoria. Se ha podido ver como a bajas velocidades, las diferencias entre los datos experimentales y los computacionales eran más evidentes que a altas velocidades. Este efecto es debido sobretodo, a la generación adicional de resistencia aerodinámica producida por la varilla de apoyo, fenómeno que es más significativo a bajas velocidades. Por otro lado, se ha podido ver la influencia de los coeficientes de sustentación y resistencia en el valor de la eficiencia. Se ha visto como, a altos pasos de avance, el salto del valor de la resistencia aerodinámica era menor, lo que se traduce a un menor coeficiente de potencia y, por lo tanto, a una mayor eficiencia. Se ha identificado también el punto de mayor eficiencia, que corresponde al de una velocidad del aire de

 $40 \text{ m/s}$ y un paso de avance de 0.6. El valor de la eficiencia máxima obtenida es de un  $67\,\%$ que, según bibliografía, el valor parece ser demasiado bajo, por lo que podría ser interesante un rediseño o comparar con el funcionamiento de otra hélice.

## <span id="page-44-0"></span>7. Posibles estudios futuros

A lo largo de este estudio se ha trabajado siempre, por simplicidad, sobre una sola hélice, pero el dron, al ser cuatrimotor, posee cuatro hélices. Por lo tanto, el estudio se podría ampliar a la simulación de las 4 hélices y analizar su interacción e influencia en el rendimiento y empuje.

También hay que destacar que el dron de estudio combina las 4 hélices con un ala fija, por lo que sería necesario también analizar la influencia que tendría el flujo perturbado de las hélices frente a la producción de la sustentación sobre el ala.

Finalmente, pese a que se ha obtenido los parámetros de funcionalidad de la hélice, estos han sido siempre con el flujo incidiendo de manera perpendicular sobre el plano de la hélice, por lo que sería importante analizar otras posibles posiciones de trabajo como, por ejemplo, con un ángulo de incidencia entre el flujo y la hélice, por lo que se obtendría un abanico más amplio de las prestaciones de la hélice en particular y del dron en general.

## <span id="page-45-0"></span>8. Anexos

## <span id="page-45-1"></span>8.1. Anexo 1. Dimensiones de la hélice

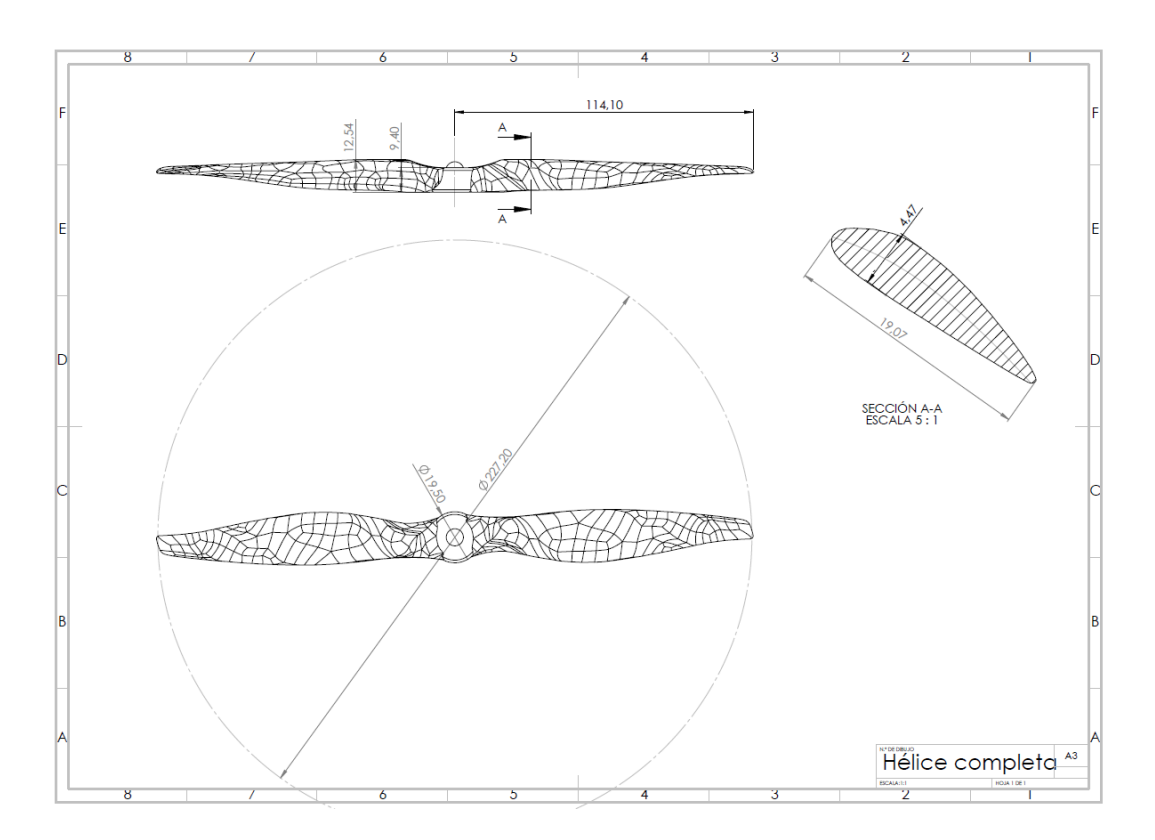

<span id="page-45-2"></span>Figura 8.1: Dimensiones de la hélice del estudio. Medidas en mm

## <span id="page-46-0"></span>9. Bibliografía

- <span id="page-46-2"></span>[1] John B. Brandt, Robert W. Deters, Gavin K. Ananda, Or D. Dantsker, and Michael S. Selig. Uiuc and ohio state university experimental measurements. In UIUC Propeller Data Site.
- <span id="page-46-7"></span>[2] STAR CCM+. Meshing. In STAR CCM+ Tutorials.
- <span id="page-46-4"></span>[3] Robert W. Deters, Gavin K. Ananda, and Michael S. Selig. In Reynolds Number Effects on the Performance of Small-Scale Propellers.
- <span id="page-46-3"></span>[4] Drone Industry Insights (Droneii). Datos drones. In Informe de mercados de drones 2021-2026.
- <span id="page-46-9"></span>[5] E.L.Houghton, P.W.CarpenterSteven, H.CollicottDaniel, and T.Valentine. Chapter 8. viscous flow and boundary layers. In Aerodynamics for Engineering Students (Sixth Edition).
- <span id="page-46-1"></span>[6] Pedro Martí Gómez-Aldaraví and Roberto Navarro García. Tema 7. In Ampliación Mecánica de Fluidos.
- <span id="page-46-10"></span>[7] B. W McCormick. In Aerodynamics, Aeronautics, and Flight Mechanics.
- <span id="page-46-8"></span>[8] Karim Moussa. Computational modeling of propeller noise. In tesis presented to the University of Waterloo, 2014.
- <span id="page-46-6"></span>[9] Khalid M. Saqr. Governing equations of fluid flow. In Practical Introduction to Computational Fluid Dynamics, page 9, 2017.
- <span id="page-46-5"></span>[10] Álvaro Cuerva Tejero, José Luis Espino Granado, Óscar López García, José Meseguer Ruiz, and Ángel Sanz Andrés. In *Teoría de los Helicópteros*.